# **Oracle® TimesTen In-Memory Database**

TTClasses Guide Release 11.2.1 **E13074-02**

August 2009

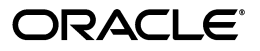

Oracle TimesTen In-Memory Database TTClasses Guide, Release 11.2.1

E13074-02

Copyright © 2006, 2009, Oracle and/or its affiliates. All rights reserved.

This software and related documentation are provided under a license agreement containing restrictions on use and disclosure and are protected by intellectual property laws. Except as expressly permitted in your license agreement or allowed by law, you may not use, copy, reproduce, translate, broadcast, modify, license, transmit, distribute, exhibit, perform, publish, or display any part, in any form, or by any means. Reverse engineering, disassembly, or decompilation of this software, unless required by law for interoperability, is prohibited.

The information contained herein is subject to change without notice and is not warranted to be error-free. If you find any errors, please report them to us in writing.

If this software or related documentation is delivered to the U.S. Government or anyone licensing it on behalf of the U.S. Government, the following notice is applicable:

U.S. GOVERNMENT RIGHTS Programs, software, databases, and related documentation and technical data delivered to U.S. Government customers are "commercial computer software" or "commercial technical data" pursuant to the applicable Federal Acquisition Regulation and agency-specific supplemental regulations. As such, the use, duplication, disclosure, modification, and adaptation shall be subject to the restrictions and license terms set forth in the applicable Government contract, and, to the extent applicable by the terms of the Government contract, the additional rights set forth in FAR 52.227-19, Commercial Computer Software License (December 2007). Oracle USA, Inc., 500 Oracle Parkway, Redwood City, CA 94065.

This software is developed for general use in a variety of information management applications. It is not developed or intended for use in any inherently dangerous applications, including applications which may create a risk of personal injury. If you use this software in dangerous applications, then you shall be responsible to take all appropriate fail-safe, backup, redundancy, and other measures to ensure the safe use of this software. Oracle Corporation and its affiliates disclaim any liability for any damages caused by use of this software in dangerous applications.

Oracle is a registered trademark of Oracle Corporation and/or its affiliates. Other names may be trademarks of their respective owners.

This software and documentation may provide access to or information on content, products, and services from third parties. Oracle Corporation and its affiliates are not responsible for and expressly disclaim all warranties of any kind with respect to third-party content, products, and services. Oracle Corporation and its affiliates will not be responsible for any loss, costs, or damages incurred due to your access to or use of third-party content, products, or services.

# **Contents**

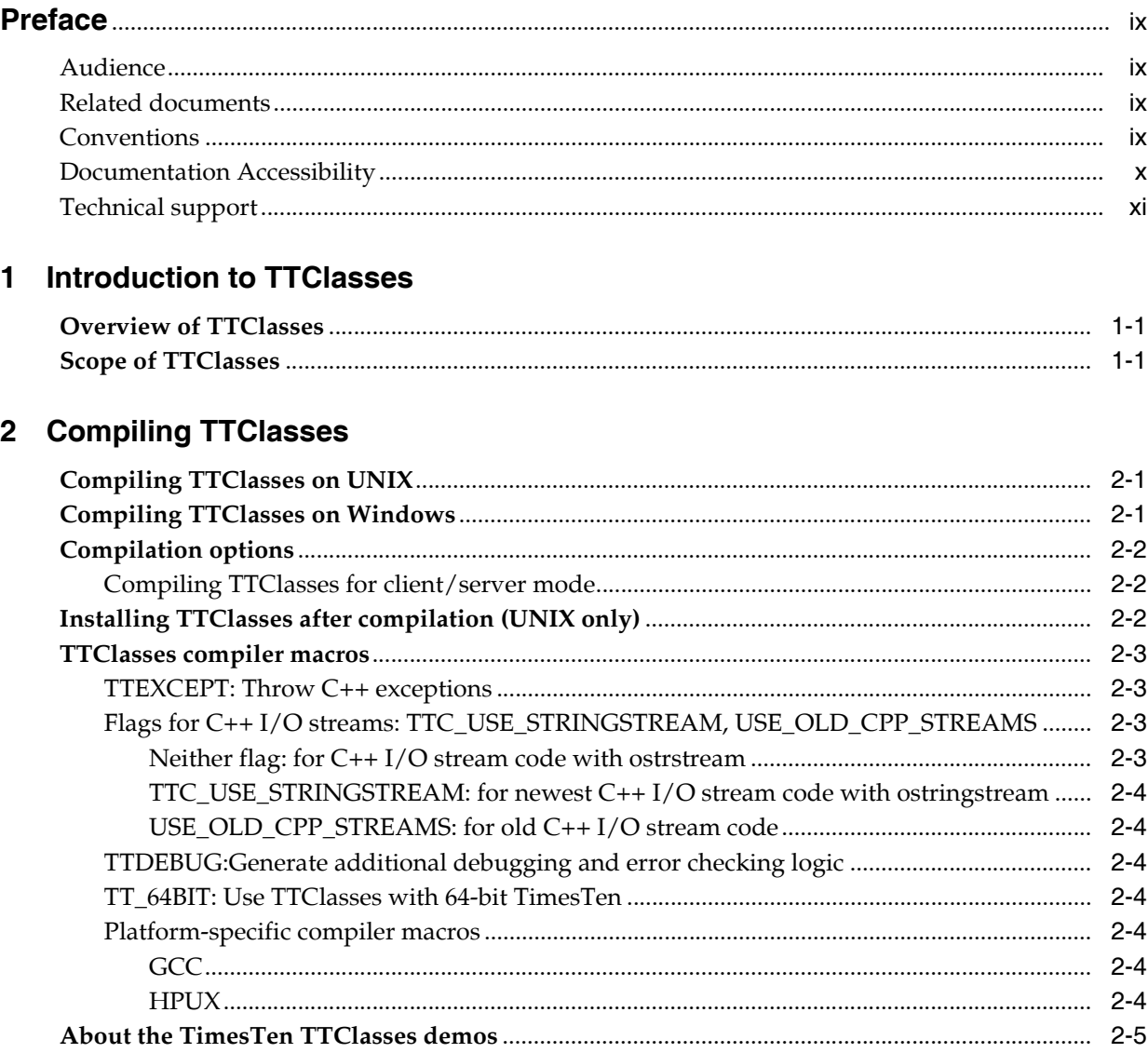

# 3 Using TTClasses

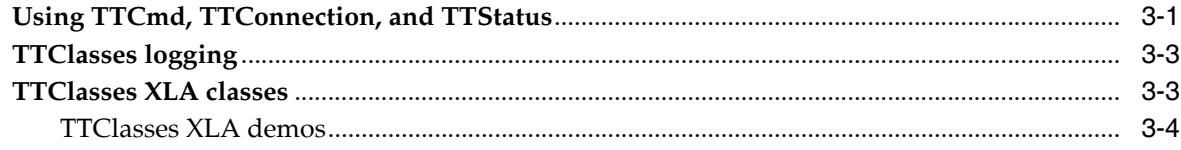

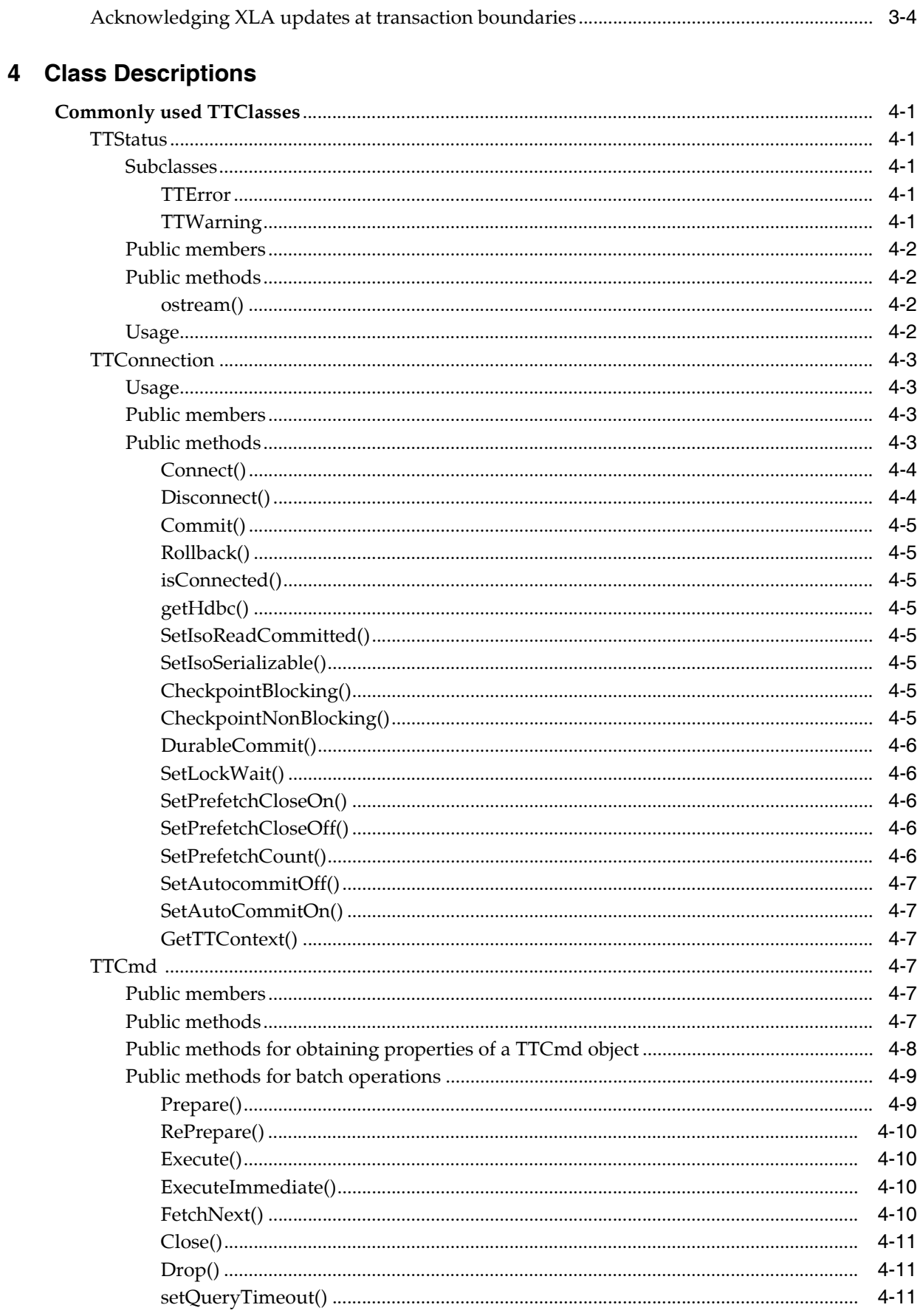

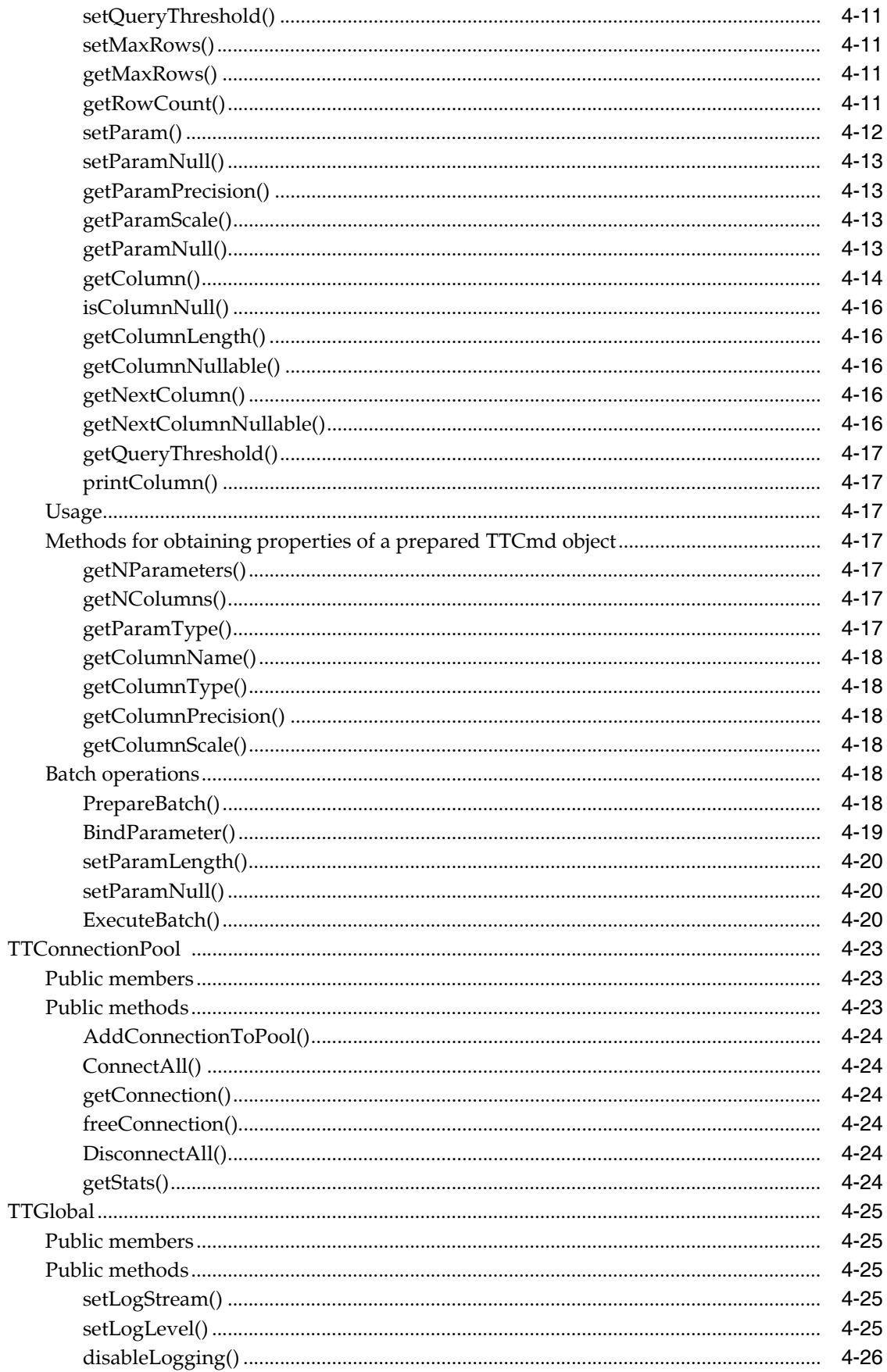

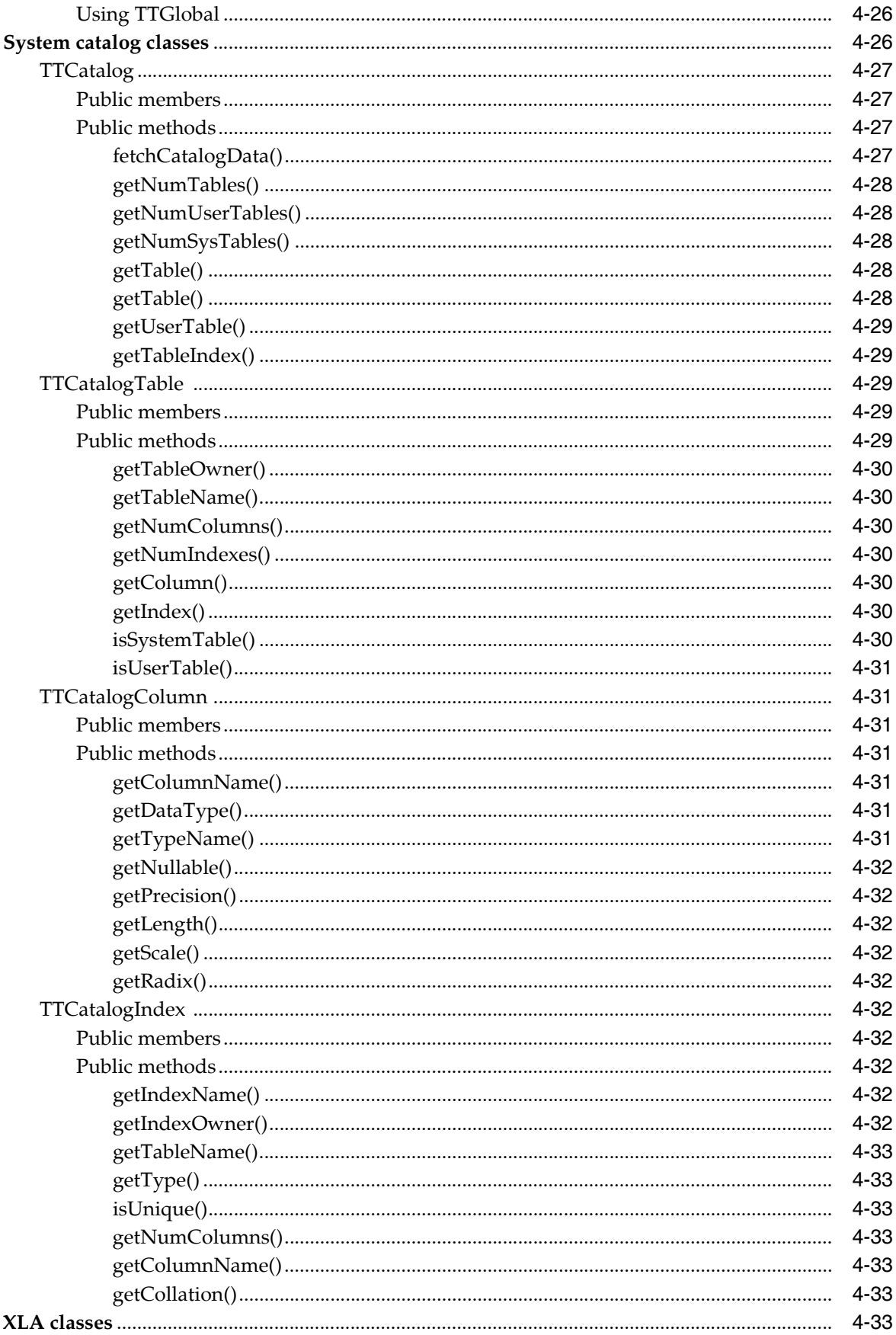

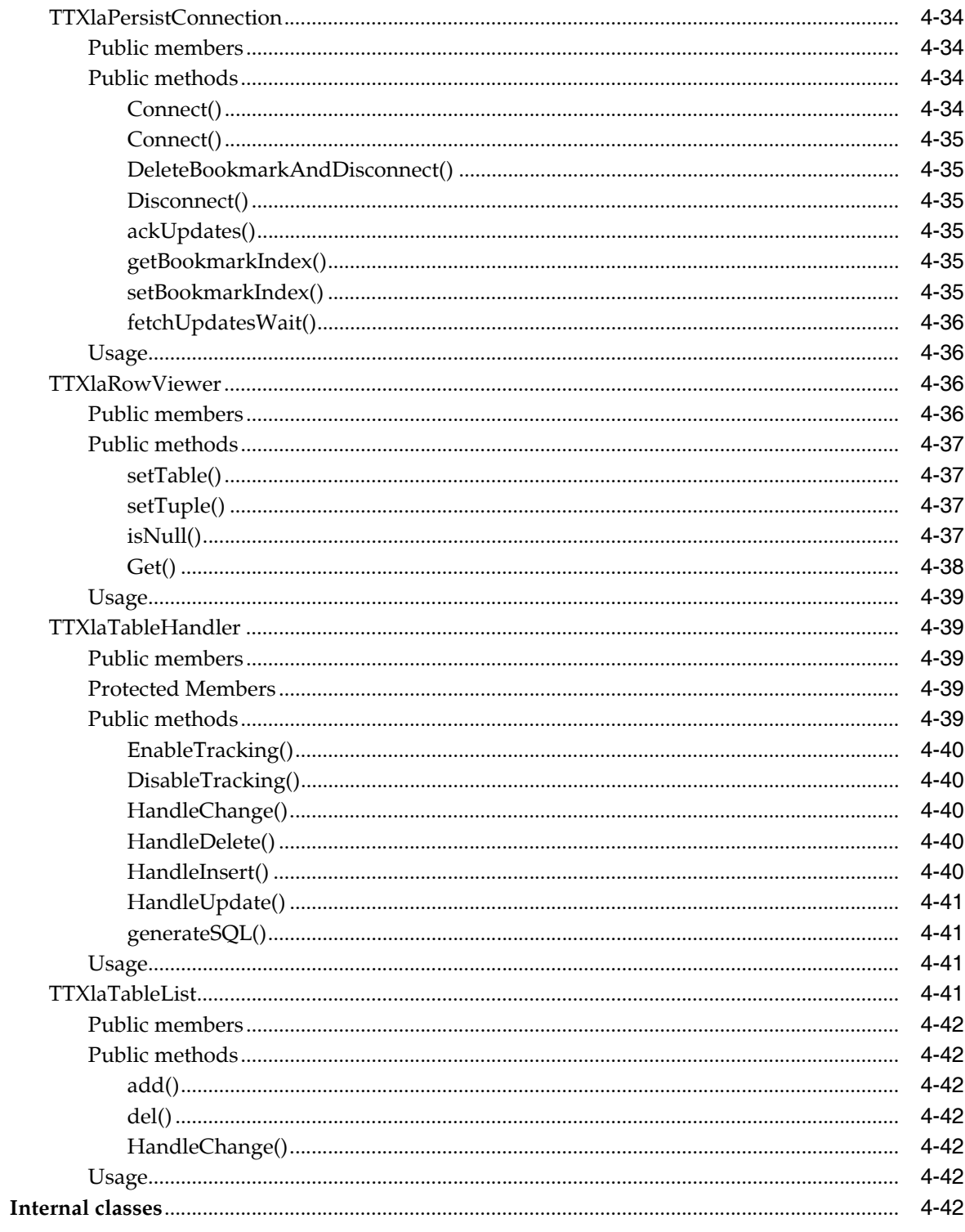

# **Index**

# **Preface**

<span id="page-8-0"></span>Oracle TimesTen In-Memory Database is a memory-optimized relational database. Deployed in the application tier, Oracle TimesTen In-Memory Database operates on databases that fit entirely in physical memory using standard SQL interfaces. High availability for the in-memory database is provided through real-time transactional replication.

TimesTen supports a variety of programming interfaces, including ODBC (Open DataBase Connectivity), OCI (Oracle Call Interface), Oracle PL/SQL, and Oracle Pro\*C/C++ (precompiler for embedded SQL and PL/SQL instructions in C or C++ code).

The TimesTen C++ Interface Classes (TTClasses) library was written to provide an easy-to-use, high-performance interface to Oracle TimesTen In-Memory Database. This C++ class library provides wrappers around the most common ODBC functionality.

# <span id="page-8-1"></span>**Audience**

This guide is for application developers who use and administer TimesTen ODBC.

To work with this guide, you should understand how database systems work. You should also have knowledge of SQL (Structured Query Language) and ODBC.

# <span id="page-8-2"></span>**Related documents**

TimesTen documentation is available on the product distribution media and on the Oracle Technology Network:

http://www.oracle.com/technology/documentation/timesten\_doc.html

# <span id="page-8-3"></span>**Conventions**

TimesTen supports multiple platforms. Unless otherwise indicated, the information in this guide applies to all supported platforms. The term Windows refers to Windows 2000, Windows XP and Windows Server 2003. The term UNIX refers to Solaris, Linux, HP-UX, Tru64 and AIX.

This document uses the following text conventions:

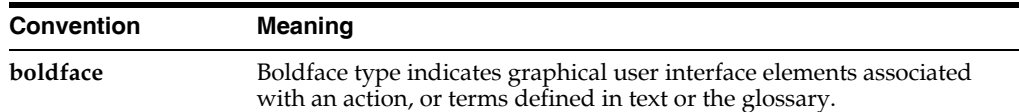

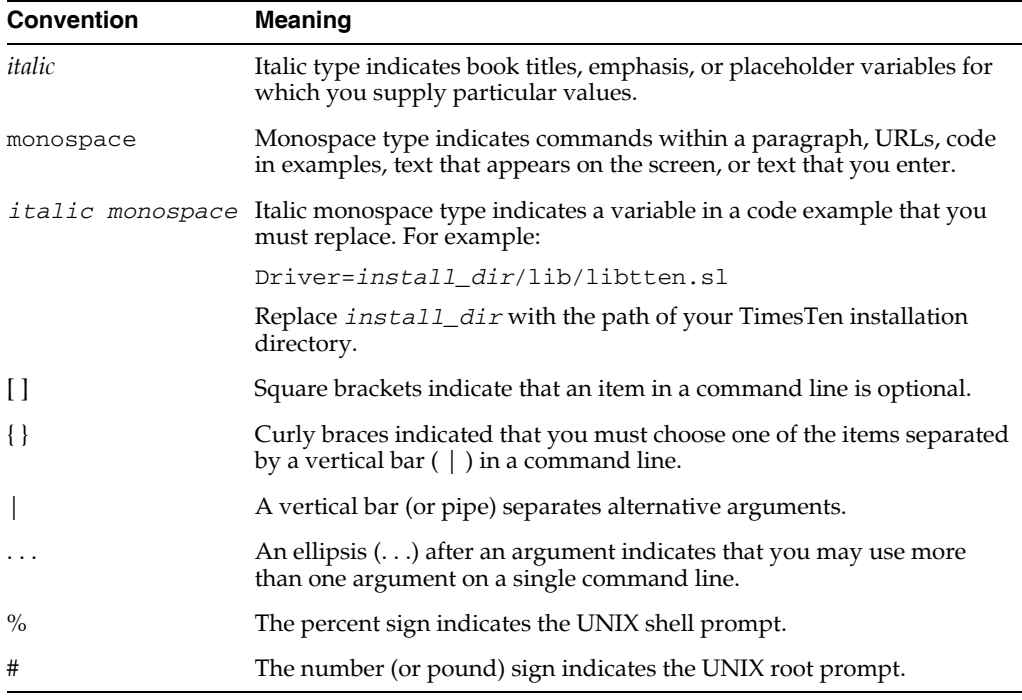

TimesTen documentation uses these variables to identify path, file and user names:

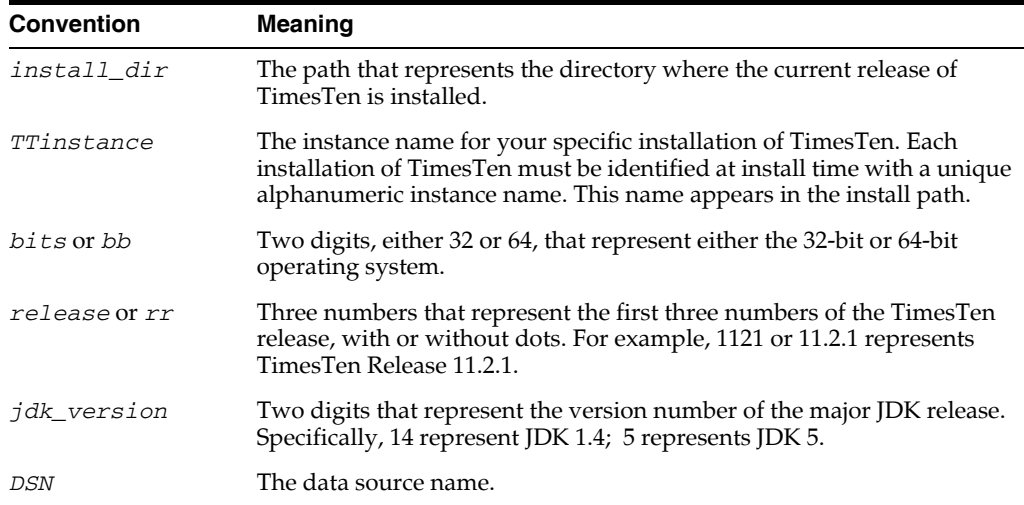

# <span id="page-9-0"></span>**Documentation Accessibility**

Our goal is to make Oracle products, services, and supporting documentation accessible to all users, including users that are disabled. To that end, our documentation includes features that make information available to users of assistive technology. This documentation is available in HTML format, and contains markup to facilitate access by the disabled community. Accessibility standards will continue to evolve over time, and Oracle is actively engaged with other market-leading technology vendors to address technical obstacles so that our documentation can be accessible to all of our customers. For more information, visit the Oracle Accessibility Program Web site at http://www.oracle.com/accessibility/.

## **Accessibility of Code Examples in Documentation**

Screen readers may not always correctly read the code examples in this document. The conventions for writing code require that closing braces should appear on an otherwise empty line; however, some screen readers may not always read a line of text that consists solely of a bracket or brace.

## **Accessibility of Links to External Web Sites in Documentation**

This documentation may contain links to Web sites of other companies or organizations that Oracle does not own or control. Oracle neither evaluates nor makes any representations regarding the accessibility of these Web sites.

## **Deaf/Hard of Hearing Access to Oracle Support Services**

To reach Oracle Support Services, use a telecommunications relay service (TRS) to call Oracle Support at 1.800.223.1711. An Oracle Support Services engineer will handle technical issues and provide customer support according to the Oracle service request process. Information about TRS is available at

http://www.fcc.gov/cgb/consumerfacts/trs.html, and a list of phone numbers is available at http://www.fcc.gov/cgb/dro/trsphonebk.html.

# <span id="page-10-0"></span>**Technical support**

For information about obtaining technical support for TimesTen products, go to the following Web address:

http://www.oracle.com/support/contact.html

**1**

# <sup>1</sup>**Introduction to TTClasses**

<span id="page-12-0"></span>This chapter includes the following topics:

- **[Overview of TTClasses](#page-12-1)**
- [Scope of TTClasses](#page-12-2)

# <span id="page-12-1"></span>**Overview of TTClasses**

The Oracle TimesTen In-Memory Database provides high performance through a standard ODBC and SQL interface. Unlike other RDBMS implementations of ODBC, access to TimesTen row ODBC is extremely fast. The TimesTen C++ Interface Classes (TTClasses) was developed to meet the demand for an API that is easier to use than ODBC, but does not sacrifice performance. This C++ class library provides wrappers around the most common ODBC functionality. Using this library allows easier interaction with TimesTen data stores.

In addition, the TTClasses library is intended to promote best practices when writing application software that uses the TimesTen Data Manager. The library uses TimesTen in an optimal manner. For example, autocommit is disabled by default. Parameterized SQL is strongly encouraged, and its use is greatly simplified when compared to hand-coded ODBC.

# <span id="page-12-2"></span>**Scope of TTClasses**

TTClasses is a wrapper around all major ODBC functionality.

In addition to providing a C++ interface to TimesTen's ODBC interface, TTClasses also provides an interface to the TimesTen's Transaction Log API (XLA). XLA allows an application to monitor one or more tables in a TimesTen data store. When other applications change that table, the changes are reported through XLA to the monitoring application. TTClasses provides an easy-to-use interface to the most commonly used aspects of XLA functionality. For more information about XLA, see the chapter "XLA and TimesTen Event Management" in the *Oracle TimesTen In-Memory Database C Developer's Guide*.

**Note:** TTClasses has been integrated with TimesTen since release 6.0. Previous versions of TTClasses were distributed separately from TimesTen, so earlier versions of TTClasses were compatible with multiple TimesTen versions. Starting with TimesTen 6.0, TTClasses is no longer tested or supported in combination with any other TimesTen release besides the release that it ships with.

# <sup>2</sup>**Compiling TTClasses**

<span id="page-14-0"></span>TTClasses comes compiled and preconfigured during TimesTen installation. To recompile TTClasses, use the make (UNIX) or nmake (Windows) command. This chapter describes the compilation process and introduces the Quick Start demo applications for TTClasses.

# <span id="page-14-1"></span>**Compiling TTClasses on UNIX**

To use TTClasses, ensure that your shell environment variables are set correctly. You can optionally run one of the following scripts or add a call to one of these scripts in your login initialization script (.profile or .cshrc), where *install\_dir* is the installation directory for your TimesTen instance:

```
install_dir/bin/ttenv.sh (sh/ksh/bash)
install_dir/bin/ttenv.csh (csh/tcsh)
```
After your PATH and shared library load path are configured properly, you can change to the TTClasses directory and recompile TTClasses:

```
$ cd install_dir/ttclasses
$ make
```
# <span id="page-14-2"></span>**Compiling TTClasses on Windows**

On Windows, you can either set environment variables during installation or run:

```
install_dir\bin\ttenv.bat
```
If you want to recompile TTClasses, change to the ttclasses directory, where *install\_dir* is the installation directory for your TimesTen instance:

*install\_dir*\ttclasses

Before recompiling, ensure that the PATH, INCLUDE, and LIB environment variables point to the correct Visual Studio directories. There is a batch file you can run, named VCVARS32.BAT (Visual C++ 6.0) or VSVARS32.BAT (Visual Studio .NET) in the Visual Studio directory tree, that will set up your PATH, INCLUDE, and LIB environment variables correctly.

Then, to recompile TTClasses if you are using Visual Studio .NET:

*install\_dir*\ttclasses> nmake /f Makefile.vsdotnet

Or if you are using VC++ 6.0:

*install\_dir*\ttclasses> nmake

# <span id="page-15-0"></span>**Compilation options**

The following "make target" options are available when you compile TTClasses:

- all: Build a shared optimized library
- shared\_opt: Build a shared optimized library
- shared\_debug: Build a shared debug library
- static\_opt: Build a static optimized library
- static\_debug: Build a static debug library
- opt: Build the optimized libraries (shared and static)
- debug: Build the debug libraries (shared and static)
- clean: Delete the TTClasses libraries and object files

**Note:** If you do not specify an option when you compile, the default is all.

To specify a make target, use the name of the make target on the command line.

To build a shared, debug version of TTClasses:

(Unix)

\$ make clean shared\_debug

```
(Windows)
```
*install\_dir*\ttclasses> nmake clean shared\_debug

# <span id="page-15-3"></span><span id="page-15-1"></span>**Compiling TTClasses for client/server mode**

To compile TTClasses for client/server mode, use the MakefileCS Makefile.

[Example 2–1](#page-15-3) shows how to build a client/server version of TTClasses.

*Example 2–1 TTClasses compilation for client/server mode* (Unix) \$ make -f MakefileCS clean all (Windows) *install\_dir*\ttclasses> nmake /f MakefileCS clean all

# <span id="page-15-2"></span>**Installing TTClasses after compilation (UNIX only)**

After compilation, install the library so all users of the TimesTen instance can use TTClasses. This step is not part of compilation because different privileges are required for installing TTClasses than for compiling TTClasses.

[Example 2–2](#page-16-4) shows the steps to install the TTClasses library on a UNIX or Linux system. Note that installation occurs automatically after compilation on Microsoft Windows.

*Example 2–2 Installation of TTClasses library*

```
$ cd install_dir/ttclasses
$ make install
```
# <span id="page-16-4"></span><span id="page-16-0"></span>**TTClasses compiler macros**

Most users do not need to manipulate the TTClasses Makefile. If you need to modify the TTClasses Makefile manually, you can add flags for the TTClasses compiler macros to the Makefile. For Unix, add -D*flagname*; for Windows, add /D*flagname*.

This section includes information about the following compiler macros:

- [TTEXCEPT: Throw C++ exceptions](#page-16-1)
- [Flags for C++ I/O streams: TTC\\_USE\\_STRINGSTREAM, USE\\_OLD\\_CPP\\_](#page-16-2) [STREAMS](#page-16-2)
- TTDEBUG: Generate additional debugging and error checking logic
- [TT\\_64BIT: Use TTClasses with 64-bit TimesTen](#page-17-3)

Also see ["Platform-specific compiler macros" on page 2-4](#page-17-4).

# <span id="page-16-1"></span>**TTEXCEPT: Throw C++ exceptions**

Compile TTClasses with the -DTTEXCEPT flag to make TTClasses throw C++ exceptions. Put try/catch blocks around all TTClasses function calls and catch exceptions of type TTStatus. See ["TTStatus" on page 4-1](#page-26-6).

# <span id="page-16-2"></span>**Flags for C++ I/O streams: TTC\_USE\_STRINGSTREAM, USE\_OLD\_CPP\_STREAMS**

There are multiple types of C++ streams, and they are not compatible with each other. TimesTen provides two related flags. The types of streams you use in your application determines which flag to use, or whether you should use neither, as follows:

- For relatively new (but not the newest) types of streams, where you are including <iostream> and using the ostrstream class, use neither flag. This is the default for most platforms and compilers.
- For the newest types of streams, where you are including <iostream> and using the ostringstream class, use the TTC\_USE\_STRINGSTREAM flag.
- For old types of streams, where you are including <iostream.h> and using the ostrstream class, use the USE\_OLD\_CPP\_STREAMS flag. This is the default for some older platforms and compilers.

Check your TTClasses Makefile to see if either flag is set. If the flags are not set properly, then update the Makefile as appropriate, recompile TTClasses, and replace the previous TTClasses library file with the recompiled one.

Further information is provided in the subsections that follow.

## <span id="page-16-3"></span>**Neither flag: for C++ I/O stream code with ostrstream**

As noted above, if you are using C++ I/O stream code where you are including <iostream> and using the ostrstream class, neither the TTC\_USE\_ STRINGSTREAM flag nor the USE\_OLD\_CPP\_STREAMS flag should be set. If either is set in the TTClasses Makefile, remove the line and recompile TTClasses.

## <span id="page-17-0"></span>**TTC\_USE\_STRINGSTREAM: for newest C++ I/O stream code with ostringstream**

This compiler flag is for use with  $C++$  compilers that reliably support the newest  $C++$ stream types and the ostringstream class. If your program uses the newest stream types, then TTClasses must be compiled with the -DTTC\_USE\_STRINGSTREAM setting. This allows TimesTen to use ostringstream and <iostream> for compatibility with your program code.

Also note that if your program uses the newest C++ streams, the USE\_OLD\_CPP\_ STREAMS flag must *not* be set. If the TTClasses Makefile has the wrong settings, correct them and recompile TTClasses.

> **Note:** With gcc version 3.2 or higher, the TTC USE STRINGSTREAM flag is set by default in the file *install\_ dir*/include/ttclasses/TTIostream.h.

## <span id="page-17-1"></span>**USE\_OLD\_CPP\_STREAMS: for old C++ I/O stream code**

This compiler flag is for older  $C++$  compilers that do not support  $\leq$  iostream>. If your program uses old C++ streams, where you include <iostream.h> and use ostrstream, then TTClasses must be compiled with the -DUSE\_OLD\_CPP\_STREAMS setting to be compatible with your program code.

Also note that if your program uses old C++ streams, the TTC\_USE\_STRINGSTREAM flag must *not* be set. If the TTClasses Makefile has the wrong settings, correct them and recompile TTClasses.

# <span id="page-17-2"></span>**TTDEBUG:Generate additional debugging and error checking logic**

Compile TTClasses with -DTTDEBUG to generate extra debugging information. This extra information reduces performance slightly, so use this flag only in development (not production) systems.

# <span id="page-17-3"></span>**TT\_64BIT: Use TTClasses with 64-bit TimesTen**

Compile TTClasses with -DTT\_64BIT if you are writing a 64-bit TimesTen application.

Note that 64-bit TTClasses has been tested on AIX, HP-UX, Solaris, Red Hat Linux, and Tru64.

# <span id="page-17-5"></span><span id="page-17-4"></span>**Platform-specific compiler macros**

The following compiler macros are specific to a particular platform or compiler combination. You should not have to specify these compiler macros manually. Their use is determined by the Makefile chosen by the configure program.

# **GCC**

Compile TTClasses with the -DGCC flag when using gcc on any platform.

## <span id="page-17-6"></span>**HPUX**

Compile TTClasses with the -DHPUX flag when compiling on HP-UX.

# <span id="page-18-1"></span><span id="page-18-0"></span>**About the TimesTen TTClasses demos**

After you have configured your C++ environment, you can confirm that everything is set up correctly by compiling and running the TimesTen Quick Start demo applications. Refer to the Quick Start welcome page at *install\_ dir*/quickstart.html, especially the links under Sample Programs, for information about the following:

- Demo schema and setup: The build\_sampledb script creates a sample database and demo schema. You must run this before you start using the demos.
- Demo environment and setup: The ttquickstartenv script, a superset of the ttenv script generally used for TimesTen setup, sets up the demo environment. You must run this each time you enter a session where you want to compile and run any of the demos.
- Demos and setup: TimesTen provides demos for TTClasses and XLA in subdirectories under the *install\_dir*/quickstart/sample\_code directory. For instructions on compiling and running the demos, see the README files in the subdirectories.
- What the demos do: A synopsis of each demo is provided.

# <sup>3</sup>**Using TTClasses**

<span id="page-20-0"></span>This chapter contains brief descriptions of the recommended way to use TTClasses. It includes the following topics:

- [Using TTCmd, TTConnection, and TTStatus](#page-20-1)
- [TTClasses logging](#page-22-0)
- **[TTClasses XLA classes](#page-22-1)**

# <span id="page-20-1"></span>**Using TTCmd, TTConnection, and TTStatus**

While TTClasses can be used in a number of ways, the following general approach has been successfully and can easily be adapted to a variety of applications.

To achieve optimal performance, real-time applications should use prepared SQL statements. Ideally, all SQL statements that will be used by an application are prepared when the application begins, using separate [TTCmd](#page-32-6) objects for each statement. In ODBC (and thus in the C++ classes), statements are bound to a particular connection, so a full set of all statements used by the application will often be associated with every connection to the TimesTen database.

An easy way to accomplish this is to develop an application-specific class that is derived from [TTConnection.](#page-28-4) For an application called XYZ, you can create a class called XYZConnection, derived from [TTConnection.](#page-28-4) The XYZConnection class contains private [TTCmd](#page-32-6) members representing the prepared SQL statements that can be used in the application. In addition, the XYZConnection class provides new public methods to implement the application-specific database functionality, which can be implemented using the private [TTCmd](#page-32-6) members.

#### *Example 3–1 Definition of a Connection Class*

This is an example of a class that inherits its functionality from [TTConnection.](#page-28-4)

```
class XYZConnection : public TTConnection {
private:
  TTCmd updateData;
  TTCmd insertData;
  TTCmd queryData;
public:
  XYZConnection();
  ~XYZConnection();
  virtual void Connect (const char* connStr,TTStatus&);
  void updateUser (TTStatus&);
  void addUser (char* nameP, TTStatus&);
  void queryUser (const char* nameP, int* valueP,
```
TTStatus&);

};

In the preceding example, an XYZConnection object is a connection to TimesTen that can be used to perform three application-specific operations: addUser(), updateUser(), and queryUser(). These operations are specific to the application (storing account balances, for example). The implementation of these three methods can use updateData(), insertData(), and queryData() provided in [TTCmd](#page-32-6) to implement the specific functionality of the application.

To cause the SQL statements used by the application to be prepared, the XYZConnection class overloads the Connect() method provided by the [TTConnection](#page-28-4) base class. The XYZConnection::Connect() method will call the Connect() method of the base class to establish the database connection, and also calls the Prepare() method for each [TTCmd](#page-32-6) object to cause the SQL statements to be prepared for later use.

### *Example 3–2 Definition of a Connect() method*

This example shows the XYZConnection::Connect() method.

```
void
XYZConnection::Connect(const char* connStr, TTStatus&
                       stat)
{
   TTStatus stat2;
   try {
    TTConnection::Connect(connStr, stat);
     updateData.Prepare(this,
                         "update mydata v
                         "set foo = ? where bar = ?",
                         stat);
     insertData.Prepare(this, 
                         "insert into mydata "
                         "values(?,0)", stat);
     queryData.Prepare(this,
                      "select i from mydata where name "
                     " = ?", stat); Commit(stat);
   }
   catch (TTStatus st) {
    cerr << "Error in XYZConnection::Connect: " << st
         << endl;
    Rollback(stat2);
   }
  return;
}
```
This Connect() method causes the XYZConnection to be made fully operational. The application-specific methods are fully functional after Connect() has been called.

This approach to application design works well with the design of the [TTConnectionPool](#page-48-3) class. The application can create numerous objects of type XYZConnection and can add them to [TTConnectionPool.](#page-48-3) By calling [TTConnectionPool](#page-48-3)::ConnectAll(), the application can cause all connections in the pool to be connected to the database, as well as causing all SQL statements to be prepared, in a single line of code.

This approach to application design allows the database components of an application to be separated from the remainder of the application; only the XYZConnection class contains database-specific code.

An example of this type of design can be found in several of the sample programs that are included with TTClasses. The simplest example is sample.cpp.

Note that other configurations are possible. Some customers have extended this scheme further, so that SQL statements to be used in an application are listed in a table in the database, rather than being hard-coded in the application itself. This allows changes to database functionality to be implemented by making database changes rather than application changes.

# <span id="page-22-0"></span>**TTClasses logging**

TTClasses has a logging facility that allows applications to capture useful debugging information about running TTClasses programs. TTClasses logging is done on at the process level. You can enable logging for a specific process and produce a single output log stream for the process. TTClasses logging is disabled by default.

TTClasses supports different levels of logging information. See [Example 3–4 on](#page-23-2)  [page 3-4](#page-23-2) for more information about what is printed at each log level.

Log level WARN is very useful while developing a TTClasses application and can also be appropriate for production applications because in this log level database query plans are generated.

Note that at the more verbose log levels (INFO and DEBUG), so much log data is generated that application performance is adversely affected. We strongly discourage using these log levels in a production environment.

Although TTClasses logging can print to either stdout or stderr, the best approach is to write directly to a TTClasses log file. [Example 3–3](#page-22-2) demonstrates how to print TTClasses log information at log level WARN into the /tmp/ttclasses.log output file.

### <span id="page-22-2"></span>*Example 3–3 Printing TTClasses log information*

```
ofstream output;
output.open("/tmp/ttclasses.log");
TTGlobal::setLogStream(output);
TTGlobal::setLogLevel(TTLog::TTLOG_WARN);
```
First-time users of TTClasses should spend a little time experimenting with TTClasses logging. You can change the sample.cpp program to use different log levels so you can see how errors are printed at log level ERROR and how huge amounts of logs are generated at log levels INFO and DEBUG.

See ["TTGlobal" on page 4-25](#page-50-5) for more information about using the TTGlobal class for logging.

# <span id="page-22-1"></span>**TTClasses XLA classes**

The Transaction Log API (XLA) is a set of functions that enable you to implement applications that:

- Monitor TimesTen for changes to specified tables in a local data store
- Receive real-time notification of these changes

One of the purposes of XLA is to provide a high-performance, asynchronous alternative to triggers.

For additional information about XLA, see the chapter "XLA and TimesTen Event Management" in the *Oracle TimesTen In-Memory Database C Developer's Guide*.

# <span id="page-23-0"></span>**TTClasses XLA demos**

TimesTen provides TTClasses XLA demos in the following location:

■ *install\_dir*/quickstart/sample\_code/ttclasses/xla

Refer to ["About the TimesTen TTClasses demos" on page 2-5.](#page-18-1)

The README file in the ttclasses directory contains instructions for building and running the TTClasses XLA demos (as well as other TTClasses demos).

# <span id="page-23-1"></span>**Acknowledging XLA updates at transaction boundaries**

XLA returns notification of changes to specific tables in the database, as well as information about the transaction boundaries for those database changes. This section shows how to acknowledge updates only at transaction boundaries (a common requirement for XLA applications), using one example that does not use and one example that does use transaction boundaries.

### <span id="page-23-2"></span>*Example 3–4 TTClasses XLA program*

This example shows a typical main loop of a TTClasses XLA program.

```
TTXlaPersistConnection conn; // XLA connection
TTXlaTableList list(&conn); // tables being monitored
ttXlaUpdateDesc_t ** arry; // ptr to returned XLA recs
TTStatus stat;
int records_fetched;
// ...
loop {
   // fetch the updates
   conn.fetchUpdatesWait(&arry, MAX_RECS_TO_FETCH,
                               &records_fetched, ...); 
   // Interpret the updates
  for(j=0;j < records_fetched;j++){
    ttXlaUpdateDesc_t *p;
   p = array[j]; list.HandleChange(p, NULL);
   } // end for each record fetched
   // periodically call ackUpdates()
   if (some condition is reached) {
     conn.ackUpdates(stat) ; 
   }
} // loop
```
Inside the HandleChange() method, depending on whether the record is an insert, update, or delete, the appropriate method of the following is called: HandleInsert(), HandleUpdate(), or HandleDelete().

It is inside HandleChange() that you can access the flag that indicates whether the XLA record is the last record in a particular transaction.

Thus there is no way in the example loop for the HandleChange() method to pass the information about the transaction boundary to the loop, so that this information can influence when to call conn.ackUpdates().

Under typical circumstances of only a few records per transaction, this is not an issue. When you ask XLA to return at most 1000 records with the fetchUpdatesWait() method, usually only a few records are returned. XLA returns records as quickly as it can, and even if huge numbers of transactions are occurring in the database, you usually can pull the XLA records out quickly, a few at a time. When you pull the XLA records out a few at a time, XLA usually makes sure that the last record returned is on a transaction boundary.

In summary: if you ask for 1000 records from XLA, and XLA returns only 15, it is highly probable that the 15th record is at the end of a transaction.

XLA guarantees one of the following:

- *Either* a batch of records will end with a completed transaction (perhaps multiple transactions in a single batch of XLA records)
- Or a batch of records will contain a partial transaction, with no completed transactions in the same batch, and that subsequent batches of XLA records will be returned for that single transaction until its transaction boundary has been reached.

Careful XLA applications need to verify whether the last record in a batch of XLA records has a transaction boundary and call ackUpdates() only on this transaction boundary. This is especially important when operations involve a large number of rows. If a bulk insert/update/delete operation has been performed on the database and the XLA application asks for 1000 records, it might receive all 1000 records (or fewer than 1000). The last record returned through XLA will probably *not* have the end-of-transaction flag. In fact, if the transaction has made changes to 10,000 records, then clearly a minimum of 10 blocks of 1000 XLA records must be fetched before reaching the transaction boundary.

Calling ackUpdates() for every transaction boundary is not recommended, because ackUpdates() is a relatively expensive operation. Careful XLA applications should make sure to call this method only on a transaction boundary, so that when the application or system or database fails, the XLA bookmark is at the start of a transaction after the system recovers.

The HandleChange() method has a second parameter to allow passing information between HandleChange() and the main XLA loop. Compare [Example 3–4](#page-23-2) with [Example 3–5](#page-24-0) (the do\_acknowledge setting, and the &do\_acknowledge parameter of the HandleChange() call).

#### <span id="page-24-0"></span>*Example 3–5 TTClasses XLA program using transaction boundaries*

In this example, ackUpdates() is called only when the do\_acknowledge flag indicates that this batch of XLA records is at a transaction boundary.

```
TTXlaPersistConnection conn; // XLA connection
TTXlaTableList list(&conn); // tables being monitored
ttXlaUpdateDesc_t ** arry; // ptr to returned XLA recs
TTStatus stat;
int records_fetched;
int do_acknowledge;
// ...
loop {
  // fetch the updates
  conn.fetchUpdatesWait(&arry, MAX_RECS_TO_FETCH,
```

```
 &records_fetched, ...); 
   do_acknowledge = FALSE;
   // Interpret the updates
  for(j=0;j < records_fetched;j++){
    ttXlaUpdateDesc_t *p;
    p = array[j]; list.HandleChange(p, &do_acknowledge);
   } // end for each record fetched
   // periodically call ackUpdates()
  if (do_acknowledge == TRUE 
/* and some other conditions ... */ ) {
    conn.ackUpdates(stat) ; 
  }
} // loop
```
In addition to this change to the XLA main loop, the HandleChange() method needs to be overwritten to use ttXlaUpdateDesc\_t.

# <sup>4</sup>**Class Descriptions**

<span id="page-26-0"></span>This chapter contains descriptions of all classes in the external interface to TTClasses and brief descriptions of some of the internal TTClasses. It is divided into the following sections:

- [Commonly used TTClasses](#page-26-1)
- [System catalog classes](#page-51-2)
- [XLA classes](#page-58-6)
- [Internal classes](#page-67-6)

# <span id="page-26-1"></span>**Commonly used TTClasses**

This section includes the following classes:

- **[TTStatus](#page-26-2)**
- **[TTConnection](#page-28-0)**
- [TTCmd](#page-32-3)
- [TTConnectionPool](#page-48-0)
- **[TTGlobal](#page-50-0)**

# <span id="page-26-6"></span><span id="page-26-3"></span><span id="page-26-2"></span>**TTStatus**

The TTStatus class is used by other classes in the TTClasses collection to catch error and warning exceptions. You can think of TTStatus as a value-added C++ wrapper around the SQLError ODBC function.

## **Subclasses**

TTStatus has the following subclasses:

- [TTError](#page-26-4)
- **[TTWarning](#page-26-5)**

<span id="page-26-4"></span>**TTError** TTError is a subclass of TTStatus and is used to encapsulate ODBC errors (return codes: SQL\_ERROR, SQL\_INVALID\_HANDLE).

<span id="page-26-5"></span>**TTWarning** TTWarning is a subclass of TTStatus and is used to encapsulate ODBC warnings (return code: SQL\_SUCCESS\_WITH\_INFO).

ODBC warnings are usually not as serious as ODBC errors and should be handled with different logic. Logging ODBC warnings to an application's log is usually appropriate, but ODBC errors usually need to be programmatically handled.

## <span id="page-27-0"></span>**Public members**

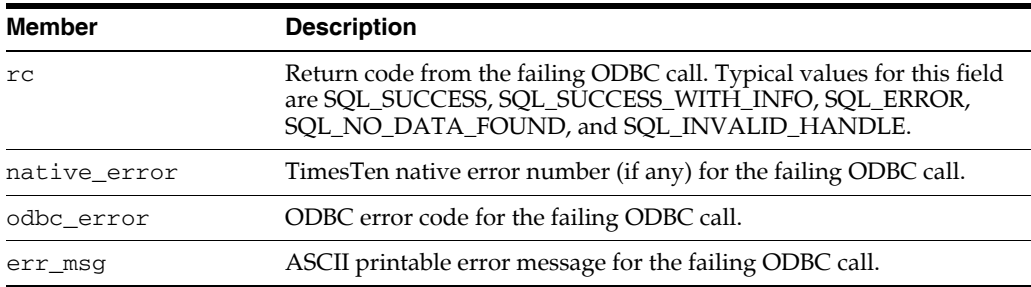

## <span id="page-27-1"></span>**Public methods**

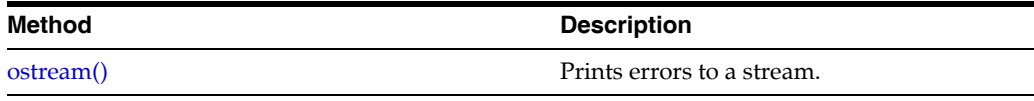

#### <span id="page-27-2"></span>**ostream()**

friend ostream& operator<<(ostream&, TTStatus&)

This method can be used to print the error to a stream.

## <span id="page-27-3"></span>**Usage**

You must build the library with the TTEXCEPT preprocessor variable defined. TTStatus objects are thrown as exceptions whenever an error occurs. This allows C++ applications to use {try/catch} to detect and recover from failure.

[Example 4–1](#page-27-4) shows the use of TTStatus with TTEXCEPT defined.

### <span id="page-27-4"></span>*Example 4–1 Using TTStatus with TTEXCEPT defined*

```
try {
  cmd1.Prepare(&conn, "select * from foo", stat);
  cmd2.Prepare(&conn, "insert into foo values(?,?,?)",
               stat);
 cmd3.Prepare(&conn, "update foo set x = ? where y=?",
               stat);
  conn.Commit(stat);
}
catch (TTStatus st) {
  cerr << "Error preparing statements: " << st << endl;
   // Rollback, exit(), throw -- whatever is appropriate
}
```
### *Example 4–2 Error reporting with TTError and TTWarning versus TTStatus*

TTError objects are thrown for ODBC errors, and TTWarning objects are thrown for ODBC warnings. This example shows TTError and TTWarning for error handling.

```
// catching TTError & TTWarning exceptions
try {
   // some TTClasses method calls
```

```
}
catch (TTWarning warn) {
   cerr << "Warning encountered: " << warn << endl;
}
catch (TTError err) {
     cerr << "Error encountered: " << err << endl;
}
```
# <span id="page-28-4"></span><span id="page-28-1"></span><span id="page-28-0"></span>**TTConnection**

The TTConnection class encapsulates the concept of a connection to a TimesTen database. You can think of TTConnection as a value-added C++ wrapper around the ODBC HDBC handle.

## **Usage**

All applications that use TimesTen must create at least one TTConnection object.

Multithreaded applications that wish to use TimesTen from multiple threads simultaneously must create more than one TTConnection object. Use one of the following strategies:

- Create one TTConnection object for each thread when the thread is created.
- Create a pool of TTConnection objects when the application process starts. They are shared by the threads in the process. See the ["TTConnectionPool" on page 4-23](#page-48-0) for additional information about this option.

A TimesTen connection cannot be inherited from a parent process. If a process opens a database connection before creating a child process, the child cannot use the same connection.

It is not desirable for an application to be constantly connecting to and disconnecting from TimesTen because it degrades performance. Instead, establish database connections at the beginning of the application process and reuse them for the life of the process.

## <span id="page-28-2"></span>**Public members**

None.

## <span id="page-28-3"></span>**Public methods**

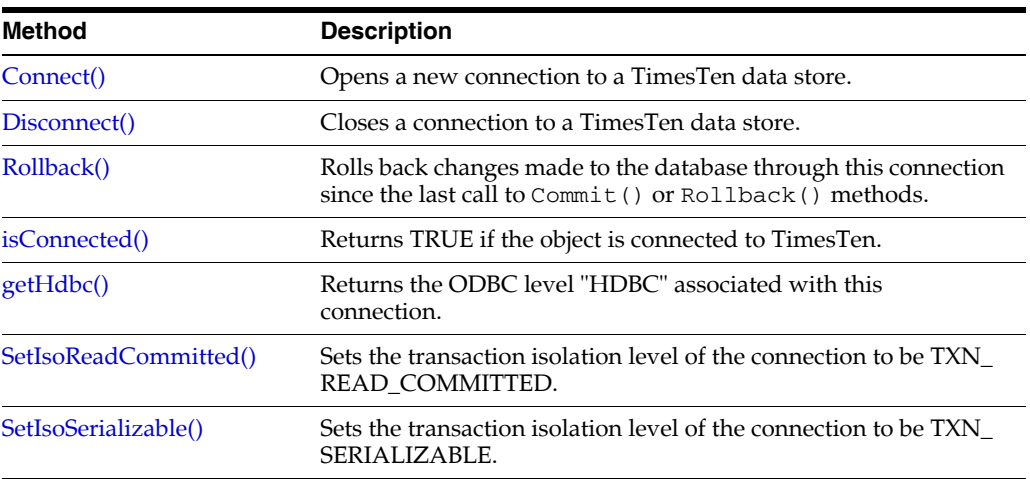

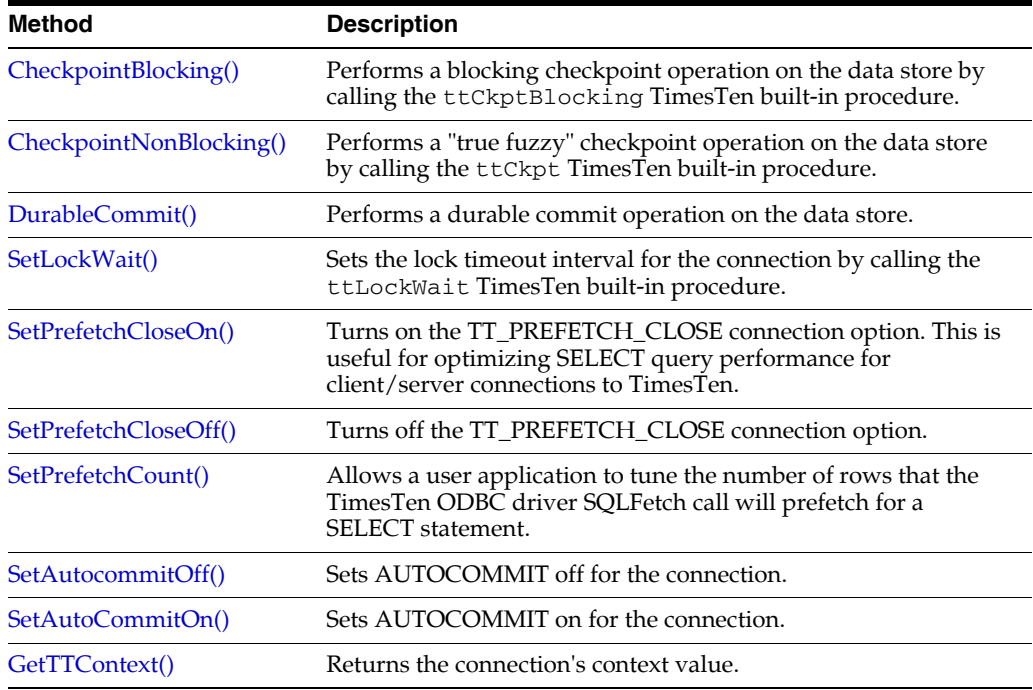

<span id="page-29-0"></span>**Connect()** void Connect(const char\* *connStr*, TTStatus&)

Opens a new connection to a TimesTen data store. The connection string specified in the *connStr* parameter is used to create the connection.

### *Example 4–3 Using the Connect() method and checking for errors*

A TTStatus object is thrown as an exception if an error occurs. When calling this method, any warnings returned can often be safely ignored. The following logic is preferred when using the Connect() method.

Note that TTWarning and TTError are subclasses of TTStatus.

```
TTConnection conn;
TTStatus stat;
...
try {
  conn.Connect("DSN=mydsn", stat);
}
catch (TTWarning warn) {
   // warnings from Connect() are usually informational
  cerr << ''Warning while connecting to TimesTen: ''
        << warn << endl;
}
catch (TTError err) {
   // handle the error; this could be a serious problem
}
```
## <span id="page-29-1"></span>**Disconnect()**

void Disconnect(TTStatus&)

Closes a connection to a TimesTen data store. A TTStatus object is thrown as an exception if an error occurs.

#### <span id="page-30-0"></span>**Commit()**

void Commit(TTStatus&)

Commits a transaction to the TimesTen database. All other operations performed on this connection since the last call to the Commit() or Rollback() methods will be committed. A TTStatus object is thrown as an exception if an error occurs.

#### <span id="page-30-1"></span>**Rollback()**

void Rollback(TTStatus&)

Abandons a transaction. Any changes made to the database through this connection since the last call to Commit() or Rollback() methods will be undone. A TTStatus object is thrown as an exception if an error occurs.

#### <span id="page-30-2"></span>**isConnected()**

bool isConnected()

Returns TRUE if the object is connected to TimesTen (using the Connect() method) or FALSE if not.

#### <span id="page-30-3"></span>**getHdbc()**

HDBC getHdbc()

Returns the ODBC level "HDBC" associated with this connection.

#### <span id="page-30-4"></span>**SetIsoReadCommitted()**

void SetIsoReadCommitted(TTStatus &)

Sets the transaction isolation level of the connection to be TXN\_READ\_COMMITTED. Read-committed isolation offers the best combination of single-transaction performance and good multiconnection concurrency.

#### <span id="page-30-5"></span>**SetIsoSerializable()**

void SetIsoSerializable(TTStatus &)

Sets the transaction isolation level of the connection to be TXN\_SERIALIZABLE. In general, serializable isolation offers fair individual transaction performance but extremely poor concurrency. READ\_COMMITTED isolation level (see ["SetIsoReadCommitted\(\)" on page 4-5\)](#page-30-4) should be preferred over SERIALIZABLE isolation level in almost all situations.

#### <span id="page-30-6"></span>**CheckpointBlocking()**

void CheckpointBlocking(int *timeout*, int *retries*, TTStatus &)

Performs a blocking checkpoint operation on the data store by calling the ttCkptBlocking TimesTen built-in procedure with the *timeout* and *retries* parameters.

See the *Oracle TimesTen In-Memory Database Reference* for more information about ttCkptBlocking.

#### <span id="page-30-7"></span>**CheckpointNonBlocking()**

void CheckpointNonBlocking(TTStatus &)

**Note:** This is the preferred type of checkpoint.

Performs a "true fuzzy" checkpoint operation on the data store by calling the ttCkpt TimesTen built-in procedure.

See the *Oracle TimesTen In-Memory Database Reference* for more information about ttCkpt.

#### <span id="page-31-0"></span>**DurableCommit()**

void DurableCommit(TTStatus &)

Performs a durable commit operation on the data store. A durable commit operation flushes the in-memory transaction log buffer to disk. It calls the ttDurableCommit TimesTen built-in procedure.

See the *Oracle TimesTen In-Memory Database Reference* for more information about ttDurableCommit.

#### <span id="page-31-1"></span>**SetLockWait()**

void SetLockWait(int *secs*, TTStatus &)

Sets the lock timeout interval for the connection by calling the ttLockWait TimesTen built-in procedure with the *secs* parameter. In general, a 2 or 3 second lock timeout is sufficient for most applications. The default lock timeout interval is 10 seconds.

See the *Oracle TimesTen In-Memory Database Reference* for more information about ttLockWait.

#### <span id="page-31-2"></span>**SetPrefetchCloseOn()**

void SetPrefetchCloseOn(TTStatus &)

Turns on the TT\_PREFETCH\_CLOSE connection option, which is useful for optimizing SELECT query performance for client/server connections to TimesTen. Note that this method provides no benefit for directly connected TimesTen applications (for example, non-client/server programs).

See "Bulk fetch rows of TimesTen data" in the *Oracle TimesTen In-Memory Database C Developer's Guide* for more information about TT\_PREFETCH\_CLOSE.

#### <span id="page-31-3"></span>**SetPrefetchCloseOff()**

void SetPrefetchCloseOff(TTStatus &)

Turns off the TT\_PREFETCH\_CLOSE connection option.

#### <span id="page-31-4"></span>**SetPrefetchCount()**

void SetPrefetchCount(int *numrows*, TTStatus &)

Allows a user application to tune the number of rows that the TimesTen ODBC driver internally fetches at a time for a SELECT statement. The value of *numrows* must be between 1 and 128, inclusive.

**Note:** This method is not equivalent to executing TTCmd::FetchNext() multiple times. Instead, proper use of this parameter reduces the amount of time for each call to TTCmd::FetchNext().

See "Bulk fetch rows of TimesTen data" in the *Oracle TimesTen In-Memory Database C Developer's Guide* for more information about TT\_PREFETCH\_COUNT.

#### <span id="page-32-0"></span>**SetAutocommitOff()**

void SetAutoCommitOff(TTStatus &)

Sets AUTOCOMMIT off for the connection.

Note that this method is automatically called by TTConnection::Connect() because TimesTen runs with optimal performance only with AUTOCOMMIT turned off.

#### <span id="page-32-1"></span>**SetAutoCommitOn()**

void SetAutoCommitOn(TTStatus &)

Sets AUTOCOMMIT on for the connection, which means that every SQL statement now occurs in its own transaction.

Note that TimesTen generally runs much faster with AUTOCOMMIT turned off.

When AUTOCOMMIT is off, committing SELECT statements requires explicit calls to TTCmd::Close().

#### <span id="page-32-2"></span>**GetTTContext()**

void GetTTContext(char \* *output*, TTStatus &)

Returns the connection's context value, which is unique to each connection to a TimesTen data store. The context of a connection can be used to correlate TimesTen connections with PIDs using the ttStatus TimesTen utility, for example.

The context value is returned through the output parameter. This method must be called with an array of CHAR[17] or larger for the *output* parameter.

This method calls the ttContext TimesTen built-in procedure. See the *Oracle TimesTen In-Memory Database C Developer's Guide* for more information about ttContext.

# <span id="page-32-6"></span><span id="page-32-4"></span><span id="page-32-3"></span>**TTCmd**

Encapsulates a single SQL statement that will be used multiple times in an application program. You can think of TTCmd as a value-added C++ wrapper around the ODBC HSTMT handle.

## **Public members**

None.

TTCmd has three kinds of public methods:

- [Public methods](#page-32-5)
- [Public methods for obtaining properties of a TTCmd object](#page-33-0)
- [Public methods for batch operations](#page-34-0)

## <span id="page-32-5"></span>**Public methods**

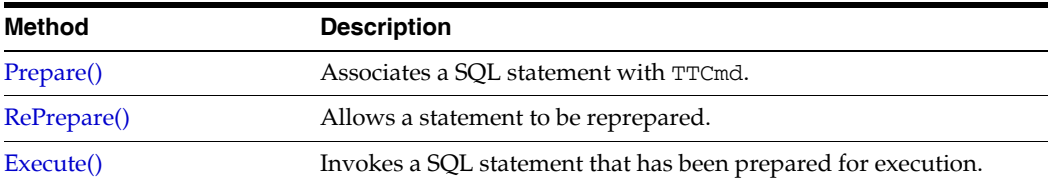

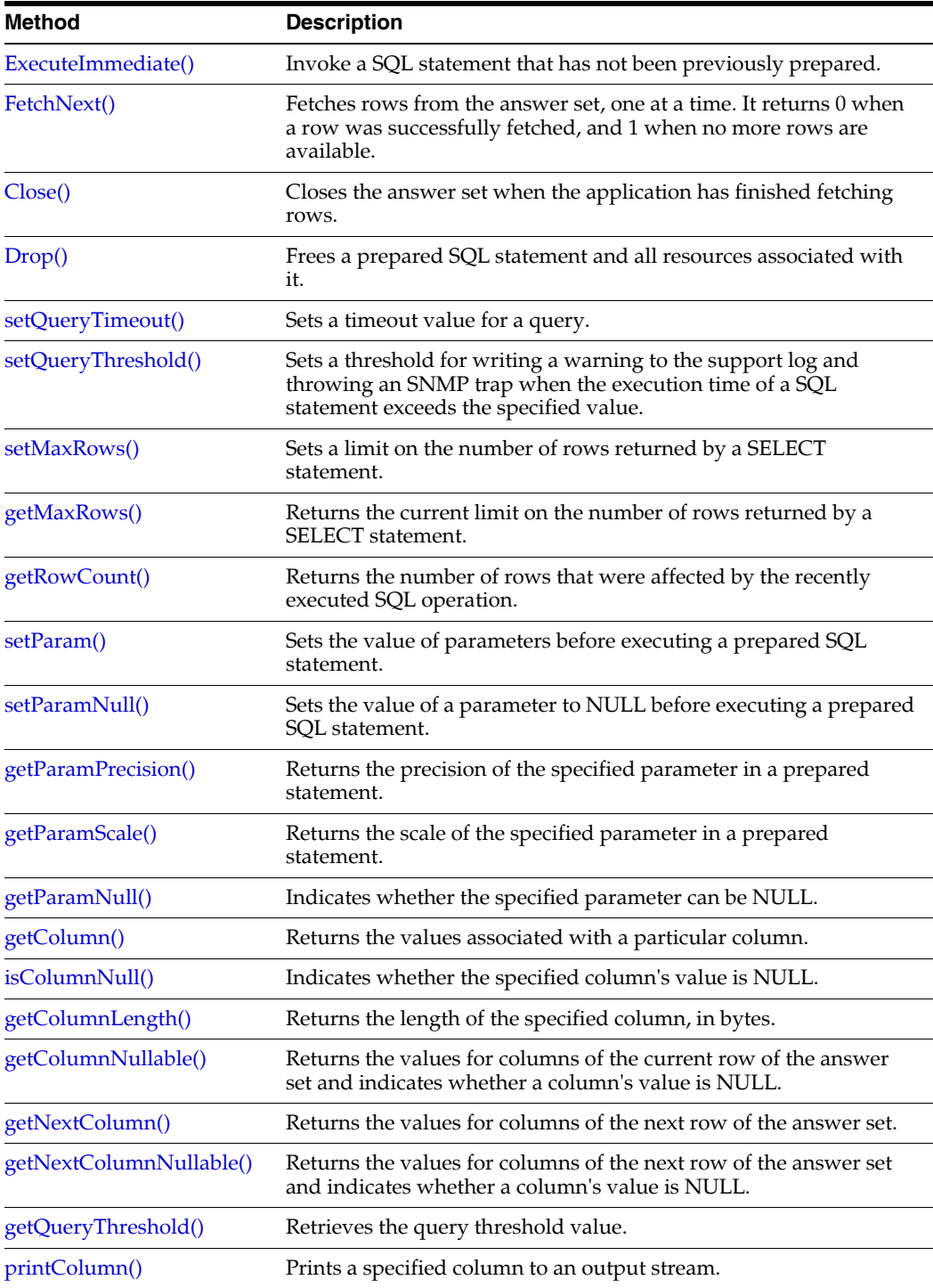

# <span id="page-33-0"></span>**Public methods for obtaining properties of a TTCmd object**

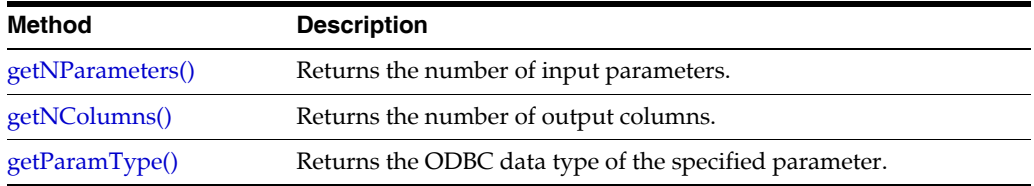

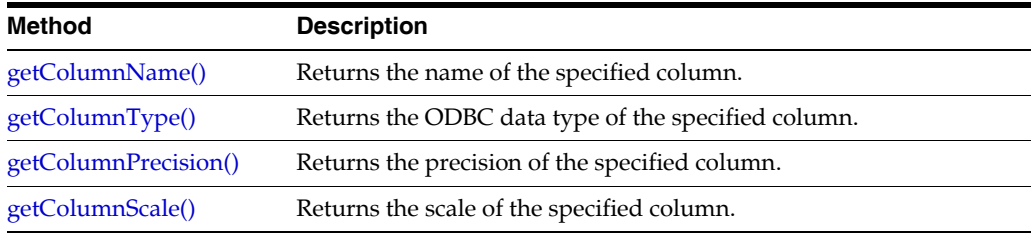

## <span id="page-34-0"></span>**Public methods for batch operations**

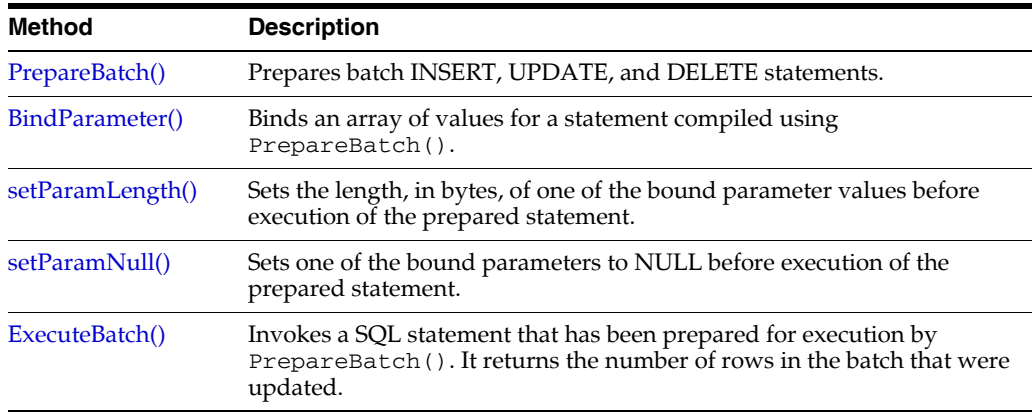

#### **Prepare()**

<span id="page-34-1"></span>void Prepare(TTConnection\*, const char\* *sqlP*, TTStatus&)

This method associates a SQL statement with TTCmd. It takes three parameters:

- A pointer to a TTConnection object, which should be already connected to the database by a call to TTConnection::Connect()
- A const char \* parameter, which is the SQL string being prepared
- A TTStatus object

Before TTCmd can be used, a SQL statement (such as SELECT, INSERT, UPDATE or DELETE) must be associated with it. The association is accomplished by using the Prepare() method, which also compiles and optimizes the SQL statement to ensure that it will be executed in an efficient manner. The Prepare() method does not execute the statement.

With TimesTen, statements are typically parameterized for better performance. Consider the following SQL statements:

SELECT col1 FROM table1 WHERE C = 10 SELECT col1 FROM table1 WHERE C = 11

It is more efficient to prepare a single parameterized statement and execute it multiple times:

SELECT col1 FROM table1 WHERE C = ?

The value for "?" is specified at runtime by using the TTCmd:: setParam() method.

There is no need to explicitly bind columns or parameters to a SQL statement, as is necessary when you use ODBC directly. TTCmd automatically defines and binds all necessary columns and parameters at prepare time.

Note that prepare is a relatively expensive operation. When an application establishes a connection to TimesTen, using TTConnection::Connect(), the application should prepare all TTCmd objects associated with the connection. A TTStatus object is thrown as an exception if an error occurs.

#### <span id="page-35-0"></span>**RePrepare()**

void RePrepare(TTConnection \**cP*, TTStatus & *stat*)

This method allows a statement to be reprepared. It is useful only when a statement handle in a prepared statement has been invalidated.

## <span id="page-35-1"></span>**Execute()**

void Execute(TTStatus&)

This method invokes a SQL statement that has been prepared for execution.

Use Execute to invoke a SQL statement previously prepared with the Prepare() method, after any necessary parameter values are defined using setParam() methods.

If the SQL statement is a SELECT statement, this method executes the query but does not return any rows from the result set. Use the FetchNext() method to fetch rows from the result set one at a time. Use the Close() method to close the result set when all appropriate rows have been fetched. For SQL statements other than SELECT, no cursor is opened, and the Close() method does not need to be called. A TTStatus object is thrown as an exception if an error occurs.

#### <span id="page-35-2"></span>**ExecuteImmediate()**

int ExecuteImmediate(TTConnection\*, const char \* *sqlP*, TTStatus& *stat*)

This method invokes a SQL statement that has not been previously prepared.

ExecuteImmediate() is a convenient alternative to using Prepare() and Execute() when a SQL statement is only executed a few times. Use ExecuteImmediate() for DDL statements such as CREATE TABLE and DROP TABLE and infrequently used DML statements that do not return a result set (for example, DELETE FROM *table\_name*).

ExecuteImmediate() is incompatible with SQL statements that return a result set. In addition, statements executed through ExecuteImmediate() cannot subsequently be queried by getRowCount () to get the number of rows affected by a DML operation. Because of this, ExecuteImmediate() calls getRowCount() automatically, and its value is the integer return value of this method.

#### <span id="page-35-3"></span>**FetchNext()**

int FetchNext(TTStatus& *stat*)

After executing a prepared SQL SELECT statement using the Execute() method, use the FetchNext() method to fetch rows from the answer set, one at a time.

After fetching a row of the answer set, use one of the overloaded versions of the getColumn() method to fetch values from the current row.

If no more rows remain in the answer set, FetchNext() returns 1. If a row is returned, FetchNext() returns 0.

After executing a SELECT using the Execute() method, the answer set must be closed using the Close() method after all desired rows have been fetched. Note that after the Close() method is called, the FetchNext() method cannot be used to
fetch additional rows from the answer set. A TTStatus object is thrown as an exception if an error occurs.

#### <span id="page-36-1"></span>**Close()**

void Close(TTStatus&)

If a SQL SELECT statement is executed using the Execute() method, a cursor is opened which may be used to fetch rows from the answer set. When the application is finished fetching rows from the answer set, it must be closed with the Close() method.

Failure to close the answer set may result in locks being held on rows for too long, causing concurrency problems as well as memory leaks and other errors. A TTStatus object is thrown as an exception if an error occurs.

#### <span id="page-36-2"></span>**Drop()**

void Drop(TTStatus&)

If a prepared SQL statement will not be used in the future, the statement and resources associated with it can be freed by calling the Drop() method. The TTCmd object may be reused for another statement by calling Prepare() again.

It is more efficient to use multiple TTCmd objects to execute multiple SQL statements. Use the Drop() method only if it is certain that a particular SQL statement will not be used again. A TTStatus object is thrown as an exception if an error occurs.

#### <span id="page-36-7"></span>**setQueryTimeout()**

void setQueryTimeout(const int *nSecs*, TTStatus&)

This method allows applications to stop long running queries as needed by setting a timeout value on the query. The *nSecs* value specifies the timeout in seconds.

Note that there is no default query timeout value.

## <span id="page-36-6"></span><span id="page-36-0"></span>**setQueryThreshold()**

void TTCmd::setQueryThreshold(const int *seconds*, TTStatus &*stat*)

This method sets a threshold for writing a warning to the support log and throwing an SNMP trap when the execution time of a SQL statement exceeds the specified value.

#### <span id="page-36-5"></span>**setMaxRows()**

void setMaxRows(const int *nRows*, TTStatus &*stat*)

This method sets a limit on the number of rows returned by a SELECT statement. If the number of rows in the result set exceeds the set limit, fetching beyond the max number of rows set will cause the statement to return SQL\_NO\_DATA\_FOUND. The TTCmd object will TRUE if the eof() method is called. The default is to return all rows. To reset a limit to again return all rows, call setMaxRows() with *nRows* set to 0. The limit is only meaningful for SELECT statements.

# <span id="page-36-3"></span>**getMaxRows()**

int getMaxRows(TTStatus &*stat*)

This method returns the current limit of number of rows returned by a SELECT statement from this TTCmd object. A return value of 0 means all rows are returned.

## <span id="page-36-4"></span>**getRowCount()**

int getRowCount()

This method can be called immediately after Execute() to return the number of rows that were affected by the recently executed SQL operation. For example, after execution of a DELETE statement that deletes 10 rows, getRowCount () returns 10.

#### <span id="page-37-3"></span><span id="page-37-1"></span>**setParam()**

void setParam(int *pno*, ...)

All overloaded setParam() versions are described in this section.

The various setParam() versions are used to set the value of parameters before executing a prepared SQL statement. SQL statements are prepared before use with the Prepare method and are executed with the Execute() method. If the SQL statement contains any parameter markers (the "?" character used where a literal constant would be legal), values must be assigned to these parameters before the SQL statement can be executed. The setParam() method is used to define a value for each parameter before executing the statement. See "Dynamic parameters" in the *Oracle TimesTen In-Memory Database SQL Reference*.

The first argument passed to set  $Param()$  is the position of the parameter to be set. The first (left-most) parameter in a SQL statement is parameter 1. The second argument passed to setParam() is the value of the parameter. Overloaded versions of setParam() take different data types for the second argument.

The TTClasses library does not support a large set of data type conversions. The appropriate overloaded version of setParam() must be called for each parameter in the prepared SQL. Calling the wrong version (attempting to set an integer parameter to a char\* value, for example) may result in program failure.

Values passed to setParam() are copied into internal buffers maintained by the TTCmd object. These buffers are statically allocated and bound by the Prepare() method. The parameter value is the value passed into  $setParam()$  at the time of the setParam() call, not the value at the time of a subsequent Execute() method call.

[Table 4–1](#page-37-0) shows the supported SQL data types and the appropriate versions of set Param() to use for each parameter type. Note that SQL data types not mentioned are not supported in this version of TTClasses.

<span id="page-37-2"></span>**Note:** In this table, the length *len* is in bytes.

<span id="page-37-0"></span>

| Data type           | setParam variants supported |                              |
|---------------------|-----------------------------|------------------------------|
| TT TINYINT          |                             | setParam(int, unsigned char) |
| <b>TT SMALLINT</b>  | setParam(int, SQLSMALLINT)  |                              |
| TT_INTEGER          | setParam(int, SQLINTEGER)   |                              |
| TT BIGINT           | setParam(int, SOLBIGINT)    |                              |
| <b>BINARY FLOAT</b> | setParam(int, float)        |                              |
| BINARY_DOUBLE       | setParam(int, double)       |                              |

*Table 4–1 TTCmd::setParam() variants for supported data types*

| Data type           | setParam variants supported                                                                                                    |
|---------------------|----------------------------------------------------------------------------------------------------|
| <b>NUMBER</b>       | setParam(int, char*)                                                                                                    |
| TT_DECIMAL          | setParam(int, const char*)                                                                                                    |
|                     | setParam(int, SQLTINYINT)                                                                                                    |
|                     | setParam(int, SQLSMALLINT)                                                                                                    |
|                     | setParam(int, SOLINTEGER)                                                                                                    |
|                     | setParam(int, SOLBIGINT)                                                                                                    |
|                     | Note: The integer type methods are appropriate only for columns<br>declared with the scale parameter set to zero, such as NUMBER(8)<br>or NUMBER $(8,0)$ . |
| <b>TT CHAR</b>      | setParam(int, char*)                                                                                                    |
| <b>CHAR</b>         | setParam(int, const char*)                                                                                                    |
| <b>TT VARCHAR</b>   |                                                                                                    |
| VARCHAR2            |                                                                                                    |
| <b>TT NCHAR</b>     | setParam(int, SQLWCHAR*, int len)                                                                                                    |
| <b>NCHAR</b>        |                                                                                                    |
| NVARCHAR2           |                                                                                                    |
| <b>BINARY</b>       | setParam(int, const void*, int len)                                                                                                    |
| <b>VARBINARY</b>    |                                                                                                    |
| <b>DATE</b>         | setParam(int, TIMESTAMP_STRUCT*)                                                                                                    |
| <b>TT TIMESTAMP</b> |                                                                                                    |
| <b>TIMESTAMP</b>    |                                                                                                    |
| <b>TT DATE</b>      | setParam(int, DATE_STRUCT*)                                                                                                    |
| <b>TT TIME</b>      | setParam(int, TIME_STRUCT*)                                                                                                    |

*Table 4–1 (Cont.) TTCmd::setParam() variants for supported data types*

# <span id="page-38-3"></span>**setParamNull()**

void setParamNull(int *pno*)

This method can be used to indicate that the value for parameter number *pno* should be the SQL NULL value.

See ["setParam\(\)" on page 4-12.](#page-37-1)

#### <span id="page-38-1"></span>**getParamPrecision()**

```
int getParamPrecision(int pno)
```
This method returns the precision of parameter number *pno*.

# <span id="page-38-2"></span>**getParamScale()**

int getParamScale(int *pno*)

This method returns the scale of parameter number *pno*.

## <span id="page-38-0"></span>**getParamNull()**

bool getParamNull(int *pno*);

This method indicates whether parameter number *pno* can be NULL.

# <span id="page-39-0"></span>**getColumn()**

<span id="page-39-3"></span>void getColumn (int *cno*, ...)

The getColumn() method, as well as the getColumnNullable() method (described shortly), can be used to fetch the values for columns of the current row of the answer set. Before the getColumn() and getColumnNullable() methods can be used, the FetchNext() method must be used to fetch the first (or next) row from the answer set of a SELECT statement. SQL statements are executed using the Execute() method.

The getColumn() method returns the value associated with a particular column. Columns are referred to by ordinal number, with "1" indicating the first column specified in the SELECT statement. In all cases the first argument passed to the getColumn() method is the ordinal number of the column whose value is to be fetched. The second argument passed to the getColumn() method is a pointer to a variable which is to receive the value of the specified column. The type of this argument varies depending on the type of the column being returned.

This version of the TTClasses library does not support a large set of data type conversions. The appropriate overloaded version of getColumn() must be called for each output column in the prepared SQL. Calling the wrong version (attempting to fetch an integer column into a char\* value, for example) may result in program failure.

Integer type methods include one of the following functions: SQLTINYINT, SQLSMALLINT, SQLINTEGER, or SQLBIGINT. They are appropriate only for columns with the scale parameter set to zero, such as  $NUMBER(p)$  or  $NUMBER(p,0)$ . The functions have the following range of precision:

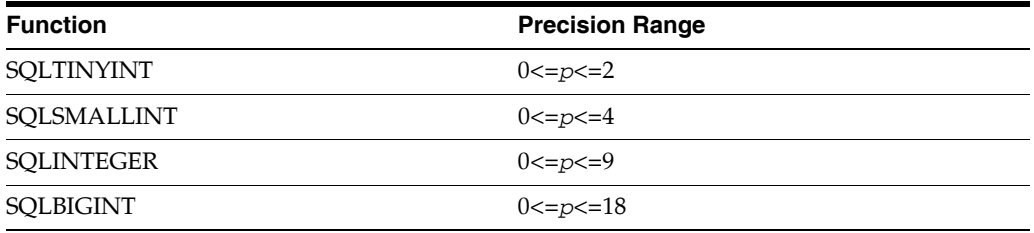

To ensure that all values in the column will fit into the variable that the application uses to retrieve information from the database, you can use SQLBIGINT for all table columns of data type NUMBER( $p$ ), where  $0 \le p \le 18$ . For example:

```
getColumn(int cno, SQLBIGINT*)
```
[Table 4–2](#page-39-1) shows the supported SQL data types and the appropriate versions of [getColumn\(\)](#page-39-0) and [getColumnNullable\(\)](#page-41-0) to use for each parameter type.

<span id="page-39-2"></span>**Note:** In this table, length *lenP* is in bytes.

<span id="page-39-1"></span>*Table 4–2 TTCmd::getColumn()/getColumnNullable() variants for supported data types*

| Data type   | getColumn variants supported             |  |
|-------------|------------------------------------------|--|
| TT TINYINT  | getColumn(int cno, unsigned char*)       |  |
|             | qetColumnNullable(int cno, SOLTINYINT*)  |  |
| TT SMALLINT | qetColumn(int cno, SOLSMALLINT*)         |  |
|             | getColumnNullable(int cno, SOLSMALLINT*) |  |

| Data type            | getColumn variants supported                                                                                      |  |  |
|----------------------|----------------------------------------------------------------------------------------------------|--|--|
| <b>TT INTEGER</b>    | getColumn(int cno, SQLINTEGER*)                                                                                   |  |  |
|                      | getColumnNullable(int cno, SQLINTEGER*)                                                                           |  |  |
| TT BIGINT            | getColumn(int cno, SQLBIGINT*)                                                                                    |  |  |
|                      | getColumnNullable(int cno, SQLBIGINT*)                                                                            |  |  |
| BINARY FLOAT         | getColumn(int cno, float*)                                                                                        |  |  |
|                      | getColumnNullable(int cno, float*)                                                                                |  |  |
| <b>BINARY DOUBLE</b> | getColumn(int cno, double*)                                                                                       |  |  |
|                      | getColumnNullable(int cno, double*)                                                                               |  |  |
| NUMBER               | getColumn(int cno, char**)                                                                                        |  |  |
| <b>TT_DECIMAL</b>    | getColumn(int cno, SQLTINYINT*)                                                                                   |  |  |
|                      | getColumn(int cno, SQLSMALLINT*)                                                                                  |  |  |
|                      | getColumn(int cno, SQLINTEGER*)                                                                                   |  |  |
|                      | getColumn(int cno, SQLBIGINT*)                                                                                    |  |  |
|                      | getColumnNullable(int cno, char**)                                                                                |  |  |
|                      | getColumnNullable(int cno, SQLTINYINT*)                                                                           |  |  |
|                      | getColumnNullable(int cno, SQLSMALLINT*)                                                                          |  |  |
|                      | getColumnNullable(int cno, SQLINTEGER*)                                                                           |  |  |
|                      | getColumnNullable(int cno, SQLBIGINT*)                                                                            |  |  |
|                      | Note: The integer type methods are appropriate only for<br>columns declared with the scale parameter set to zero. |  |  |
| <b>TT CHAR</b>       | getColumn(int cno, char**)                                                                                        |  |  |
| <b>CHAR</b>          | getColumnNullable(int cno, char**)                                                                                |  |  |
| TT VARCHAR           |                                                                                                    |  |  |
| VARCHAR2             |                                                                                                    |  |  |
| TT_NCHAR             | getColumn(int cno, SQLWCHAR*)                                                                                     |  |  |
| <b>NCHAR</b>         | getColumnNullable(int cno, SQLWCHAR*)                                                                             |  |  |
| <b>TT NVARCHAR</b>   |                                                                                                    |  |  |
| NVARCHAR2            |                                                                                                    |  |  |
| <b>BINARY</b>        | void getColumn(int cno, void** binPP, int*                                                                        |  |  |
| VARBINARY            | lenP)<br>void getColumnNullable(int cno, void** binPP,                                                            |  |  |
|                      | int* lenP)                                                                                                    |  |  |
| <b>DATE</b>          | getColumn(int cno, TIMESTAMP STRUCT*)                                                                             |  |  |
| TT_TIMESTAMP         | getColumnNullable(int cno, TIMESTAMP STRUCT*)                                                                     |  |  |
| <b>TIMESTAMP</b>     |                                                                                                    |  |  |
| TT_DATE              | getColumn(int cno, DATE STRUCT*)                                                                                  |  |  |
|                      | getColumnNullable(int cno, DATE_STRUCT*)                                                                          |  |  |
| TT TIME              | getColumn(int cno, TIME_STRUCT*)                                                                                  |  |  |
|                      | getColumnNullable(int cno, TIME_STRUCT*)                                                                          |  |  |

*Table 4–2 (Cont.) TTCmd::getColumn()/getColumnNullable() variants for supported data* 

Other SQL data types are not supported in this release of the TTClasses library.

#### <span id="page-41-5"></span>**isColumnNull()**

bool isColumnNull(int *cno*)

This method provides another way to determine whether the value of column number *cno* is NULL.

See information about the getColumnNullable() method, following shortly.

#### <span id="page-41-2"></span>**getColumnLength()**

int getColumnLength(int *cno*)

This method returns the length, in bytes, of column number *cno*, not counting the NULL terminator; or, it returns SQL\_NULL\_DATA if the value is NULL. This method is generally useful only when accessing columns of type VARBINARY or NVARCHAR2. The value returned is between 0 and the column precision, inclusive. See ["getColumnPrecision\(\)" on page 4-18](#page-43-0).

#### <span id="page-41-3"></span><span id="page-41-0"></span>**getColumnNullable()**

bool getColumnNullable(int *cno*, ...)

The getColumnNullable() method is similar to the getColumn() method, described previously. However, in addition to the behavior of getColumn(), the getColumnNullable() method also returns an indication of whether the value is the SQL NULL pseudo-value. If the value is NULL, the second parameter is set to a distinctive value (for example, -9999), and the return value from the method is TRUE. If the value is not NULL, it is returned in the variable pointed to by the second parameter and the getColumnNullable() method returns FALSE.

See ["getColumn\(\)" on page 4-14.](#page-39-0)

#### <span id="page-41-4"></span>**getNextColumn()**

void getNextColumn(int *iP*, ...)

The getNextColumn() method, as well as the getNextColumnNullable() method (described shortly), can be used to fetch the values for columns of the next row of the result set. Before the getNextColumn() and getNextColumnNullable() methods can be used, the FetchNext() method must be used to fetch the first row from the result set of a SELECT statement. The *iP* parameter represents a pointer to an internal column number. When you use getNextColumn(), the columns are fetched in order. You cannot change the fetch order.

<span id="page-41-1"></span>See [Table 4–3 on page 4-19](#page-44-0) for the supported SQL data types and the appropriate versions of getColumn() (described previously) to use for each parameter type. This information can be used for getNextColumn().

## **getNextColumnNullable()**

bool getColumnNullable(int *iP*, ...)

The getNextColumnNullable() method is similar to the getNextColumn() method (described previously). However, in addition to the behavior of getColumn(), the getNextColumnNullable() method returns an indication of whether the value is the SQL NULL pseudo-value. If the value is NULL, the second parameter is set to a distinctive value (for example, -9999), and the return value from the method is TRUE. If the value is not NULL, it is returned in the variable pointed to by the second parameter and the getColumnNullable() method returns FALSE.

The *iP* parameter represents a pointer to an internal column number. When you use getNextColumn(), the columns are fetched in order. You cannot change the fetch order.

<span id="page-42-0"></span>See [Table 4–3 on page 4-19](#page-44-0) for the supported SQL data types and the appropriate versions of [getColumn\(\)](#page-39-0) to use for each parameter type. This information can be used for getNextColumnNullable().

## <span id="page-42-5"></span>**getQueryThreshold()**

int TTCmd::getQueryThreshold(TTStatus &*stat*)

Retrieves the query threshold value. See ["setQueryThreshold\(\)" on page 4-11](#page-36-0).

## <span id="page-42-6"></span>**printColumn()**

void printColumn(int *cno*, STDOSTREAM & *os*, const char \* *nullstring*) const

This method prints column number *cno* to an output stream. Use this method for debugging or for demo programs.

# <span id="page-42-1"></span>**Usage**

Each SQL statement executed multiple times in a program should have its own TTCmd object. During program initialization each of these TTCmd objects should be prepared once and then executed with the Execute() method multiple times as the program runs.

Only database operations that need to be executed only *once* should use the ExecuteImmediate() method. Note that ExecuteImmediate() is not compatible with any type of SELECT statement. All queries must use Prepare() plus Execute() instead. ExecuteImmediate() is also incompatible with INSERT, UPDATE, or DELETE statements that are subsequently polled using getRowcount() to see how many rows were inserted, updated or deleted. These limitations have been placed on ExecuteImmediate() to discourage its use except in a few particular situations (for example, for creating or dropping a table).

## **Methods for obtaining properties of a prepared TTCmd object**

There are several useful methods for asking questions about properties of the bound input parameters and output columns of a prepared TTCmd object. These methods generally provide meaningful results only when a statement has previously been prepared.

#### <span id="page-42-3"></span>**getNParameters()**

```
int getNParameters()
```
This method returns the number of input parameters.

# <span id="page-42-2"></span>**getNColumns()**

int getNColumns()

This method returns the number of output columns.

#### <span id="page-42-4"></span>**getParamType()**

int getParamType(int *pno*)

This method returns the data type of parameter number *pno*. The value returned is the ODBC type (for example, SQL\_INTEGER, SQL\_REAL, SQL\_BINARY, SQL\_CHAR) as

found in sql.h. Additional TimesTen types (SQL\_WCHAR, SQL\_WVARCHAR) can be found in the TimesTen header file timesten.h.

# **getColumnName()**

<span id="page-43-2"></span>const char \* getColumnName(int *cno*)

This method returns the name of column number *cno*.

## <span id="page-43-5"></span>**getColumnType()**

int getColumnType(int *cno*)

This method returns the data type of column number *cno*. The value returned is the parameter's ODBC type (for example, SQL\_INTEGER, SQL\_REAL, SQL\_BINARY, SQL\_CHAR) as found in sql.h. Additional TimesTen types (SQL\_WCHAR, SQL\_ WVARCHAR) can be found in the TimesTen header file timesten.h.

<span id="page-43-3"></span><span id="page-43-0"></span>**getColumnPrecision()** int getColumnPrecision(int *cno*)

This method returns the precision of column number *cno*. This value is generally interesting only when generating output from table columns of type CHAR, VARCHAR2, BINARY, VARBINARY, NCHAR and NVARCHAR2.

#### <span id="page-43-4"></span>**getColumnScale()**

int getColumnScale(int *cno*)

This method returns the scale of column number *cno*.

# <span id="page-43-7"></span><span id="page-43-1"></span>**Batch operations**

TimesTen supports the ODBC function SQLBindParams for batch insert, update and delete operations. TTClasses provides an interface to SQLBindParams.

Performing batch operations with TTClasses is similar to performing non-batch operations. SQL statements are first compiled using PrepareBatch(). Then each parameter in that statement is bound to an array of values using BindParameter(). Finally, the statement is executed using ExecuteBatch(). Note the similarity to normal TTClasses (non-batch) operations, where a statement is compiled using Prepare, which also performs the binding of all parameters automatically, and then executed using Execute().

See the TTClasses bulktest sample program for an example of using a batch operation.

This section describes the TTCmd methods that expose the batch INSERT/UPDATE/DELETE functionality to TTClasses users.

# <span id="page-43-6"></span>**PrepareBatch()**

```
void PrepareBatch(TTConnection*, const char * sqlP,
      TTCmd::TTCMD_USER_BIND_LEVEL level, 
      unsigned short batchSize, TTStatus&)
```
PrepareBatch() is the analog of the Prepare() method for batch INSERT, UPDATE, or DELETE statements. The TTConnection\* and *sqlP* and TTStatus& parameters are used the in the same as for the Prepare() method.

There is only one valid value for the *level* parameter, as follows:

TTCmd::TTCMD\_USER\_BIND\_PARAMS

The *batchSize* parameter specifies the maximum number of insert/update/delete operations that will be performed using subsequent calls to ExecuteBatch().

# <span id="page-44-1"></span>**BindParameter()**

```
void BindParameter(int pno, unsigned short batchSize,
       TYPE*, [SQLLEN*], TTStatus&)
```
The overloaded BindParameter() method is used to bind an array of values (one for each parameter) for a statement compiled using PrepareBatch(). The *batchSize* value of this call must match the *batchSize* value specified in PrepareBatch(). Similarly, the bound arrays should contain at least as many values as the bound arrays in PrepareBatch(). You must determine the correct data type for each parameter. Note that if an inappropriate type is specified, a runtime error will be written to the TTClasses global logging facility at the TTLog::TTLOG\_ERR logging level.

Before each invocation of ExecuteBatch(), the application should fill these arrays with valid parameter values.

For the SOL types SOL\_BINARY, SOL\_VARBINARY, SOL\_WCHAR, and SOL WVARCHAR), an additional SQLLEN\* parameter, for an array of parameter lengths, in bytes, is required. This additional array must be at least *batchSize* in length and filled with valid length values before ExecuteBatch() is called.

<span id="page-44-2"></span>[Table 4–3](#page-44-0) shows the supported SQL data types and the appropriate versions of BindParameter() to use for each parameter type.

| SQL data type        | <b>BindParameter variants supported</b>                         |
|----------------------|-----------------------------------------------------------------|
| TT TINYINT           | $\text{BindParameter}(\ldots \text{SOLUTION}^* \ldots)$         |
| <b>TT_SMALLINT</b>   | $\texttt{BindParameter}(\ldots \texttt{SOLSMALLINT*})$          |
| <b>TT INTEGER</b>    | $\texttt{BindParameter}(\ldots \texttt{SOLINTEGR}^* \ldots)$    |
| <b>TT BIGINT</b>     | $\texttt{BindParameter}(\ldots \texttt{SOLBIGHT*})$             |
| BINARY FLOAT         | $\texttt{BindParameter}(\ldots \texttt{float*} \ldots)$         |
| <b>BINARY DOUBLE</b> | $\text{BindParameter}(\ldots \text{double}^*, \ldots)$          |
| <b>NUMBER</b>        | $\text{BindParameter}(\ldots \text{char}^{\star \star} \ldots)$ |
| TT_DECIMAL           |                                                                 |
| <b>TT CHAR</b>       | $\text{BindParameter}(\ldots \text{char}^{**}\ldots)$           |
| <b>CHAR</b>          |                                                                 |
| <b>TT VARCHAR</b>    |                                                                 |
| VARCHAR2             |                                                                 |
| <b>TT NCHAR</b>      | BindParameter(SQLWCHAR**, SQLLEN*)                              |
| <b>NCHAR</b>         |                                                                 |
| <b>TT NVARCHAR</b>   |                                                                 |
| NVARCHAR2            |                                                                 |
| <b>BINARY</b>        | BindParameter(const void**, SOLLEN*)                            |
| <b>VARBINARY</b>     |                                                                 |

<span id="page-44-0"></span>*Table 4–3 TTCmd::BindParameter() variants for supported data types*

| <b>SQL data type</b> | <b>BindParameter variants supported</b>                     |
|----------------------|-------------------------------------------------------------|
| <b>DATE</b>          | $\texttt{BindParameter}$ ( TIMESTAMP STRUCT*)               |
| <b>TT TIMESTAMP</b>  |                                                             |
| <b>TIMESTAMP</b>     |                                                             |
| TT DATE              | $\text{BindParameter}(\ldots \text{DATE STRUCT}^*, \ldots)$ |
| TT TIME              | BindParameter (TIME STRUCT*)                                |

*Table 4–3 (Cont.) TTCmd::BindParameter() variants for supported data types*

# <span id="page-45-1"></span>**setParamLength()**

setParamLength(int *pno*, unsigned short *rowno*, int *len*)

This method sets the length of one of the bound parameter values before a call to ExecuteBatch(). The *pno* parameter specifies which parameter in the statement will be set. The *rowno* parameter specifies for which row the length will be set. The *len* parameter specifies the length being set, in bytes, not counting the NULL terminator; or, it can be set to SQL\_NTS for a null-terminated string. (It could also be set to SQL\_NULL\_DATA, but TimesTen provides the setParamNull() method for this case.)

For types apart from SQL\_BINARY, SQL\_VARBINARY, SQL\_WCHAR, and SQL\_ WVARCHAR, this is the only method available to explicitly set the length of a parameter before an ExecuteBatch() call. For these types, the length can also be explicitly set through manipulation of the SQLLEN\* array, which is the fourth parameter of the BindParameter() call.

## <span id="page-45-2"></span>**setParamNull()**

setParamNull(int *pno*, unsigned short *rowno*)

This method sets one of the bound parameter values to NULL before a call to ExecuteBatch(). The first parameter, *pno*, specifies which parameter in the statement will be set. The second parameter, *rowno*, specifies for which row the length will be set.

For types apart from SQL\_BINARY, SQL\_VARBINARY, SQL\_WCHAR, and SQL\_ WVARCHAR, this is the only method available to explicitly set the NULL value of a parameter before an ExecuteBatch() call. For these types, nullability can also be explicitly set through manipulation of the SQLLEN\* array, which is the fourth parameter to the BindParameter() call.

## <span id="page-45-0"></span>**ExecuteBatch()**

void ExecuteBatch(unsigned short *numRows*, TTStatus&)

This method returns the number of rows in a batch that have been updated. The number represents *\*pirow* from the ODBC SQLSetParams call.

After preparing a SQL statement with PrepareBatch() and calling BindParameter() for each parameter ("?") in the SQL statement, use ExecuteBatch() to execute the statement *numRows* times. The value of *numRows* must be no more than the *batchSize* specified in the PrepareBatch() and BindParameter() calls. The *numRows* parameter can be less than the *batchSize* value, as required by the application logic.

Before calling ExecuteBatch(), the application should fill the arrays of parameters bound using BindParameter() with valid values. Null values can be specified as necessary using by using setParamNull().

[Example 4–4](#page-46-0) also shows how to use the ExecuteBatch() method. (The bulktest demo also shows usage of this method.)

## <span id="page-46-0"></span>*Example 4–4 Using the ExecuteBatch() method*

Create a table with two columns:

```
CREATE TABLE batch_table (a TT_INTEGER, b VARCHAR2(100));
```
# Populate the rows of the table in batches of 50:

```
#define BATCH_SIZE 50
#define VARCHAR_SIZE 100
int int_array[BATCH_SIZE];
char char_array[BATCH_SIZE][VARCHAR_SIZE];
// Prepare the statement
TTCmd insert;
TTConnection connection;
TTStatus stat;
// (assume a connection has already been established)
try {
 insert.PrepareBatch (&connection,
                       (const char*)"insert into batch_table
                        values (?,?)",
                        TTCmd::TTCMD_USER_BIND_PARAMS,
                        BATCH_SIZE
                        stat);
// Commit the prepared statement
connection.Commit(stat);
// Bind the arrays of parameters
insert.BindParameter(1, BATCH_SIZE, int_array, stat);
insert.BindParameter(2, BATCH_SIZE, char_array, stat);
// Execute 5 batches, inserting 5 * BATCH_SIZE rows into
// the database
for (int iter = 0; iter < 5; iter++)
{
        // Populate the value arrays with values.
        // (A better way of putting meaningful data into
        // the database is to read values from a file,
        // rather than generating them arbitrarily.)
       for (int i = 0; i < BATCH_SIZE; i++)
       {
        int_{array[i]} = i * iter + i; sprintf(char_array[i], "varchar value # %d", i*iter+ i);
       }
        // Execute the batch insert statement,
```

```
 // which inserts the entire contents of the 
     // integer and char arrays in one operation.
     int num_ins = insert.ExecuteBatch(BATCH_SIZE, stat);
    cerr << "Inserted " << num ins << " rows." << endl;
     connection.Commit(stat);
 } // for iter
```
The number of rows (*num\_ins* in the example) can be less than BATCH\_SIZE if, for example, there is a uniqueness constraint on one of the columns. You can use code similar to that in [Example 4–5](#page-47-0) to check for this situation and roll back the transaction as necessary.

<span id="page-47-0"></span>*Example 4–5 Using ExecuteBatch() and checking against BATCH\_SIZE*

```
for (int iter = 0; iter < 5; iter ++)
    {
        // Populate the value arrays with values.
        // (A better way of putting meaningful data into
        // the database is to read values from a file,
        // rather than generating them arbitrarily.)
       for (int i = 0; i < BATCH_SIZE; i++)
\left\{ \begin{array}{c} \end{array} \right.int_{array[i]} = i * iter + i; sprintf(char_array[i], "varchar value # %d", i*iter+i);
        }
        // now we execute the batch insert statement,
        // which does the work of inserting the entire
        // contents of the integer and char arrays in
        // one operation
       int num ins = insert.ExecuteBatch(BATCH_SIZE, stat);
        cerr << "Inserted " << num_ins << " rows (expected " <<
            << BATCH_SIZE << " rows)." << endl;
        if (num_ins == BATCH_SIZE) {
         cerr << "Committing batch" << endl;
        connection.Commit(stat);
        }
        else {
         cerr << "Some rows were not inserted as expected, rolling back "
               << "transaction." << endl;
         connection.Rollback(stat);
         break; // jump out of batch insert loop
        }
```
} // for iter

The integer output of TTCmd::ExecuteBatch() is *\*pirow*, equivalent to the third parameter of an ODBC SQLParamOptions call. See the *ODBC Programmer's Manual* for information about SQLParamOptions.

# <span id="page-48-0"></span>**TTConnectionPool**

The TTConnectionPool class is used by multithreaded applications to manage a pool of connections.

In general, multithreaded applications can be written using one of two basic strategies:

- If there is a relatively small number of threads and the threads are long-lived, each thread can be assigned to a different connection, which is used for the duration of the application. In this scenario, the TTConnectionPool class is not necessary.
- If there is a large number of threads in the process, or if the threads are short-lived, a pool of idle connections can be established which are used for the duration of the application. When a thread needs to perform a database transaction, it checks out an idle connection from the pool, performs its transaction, and then returns the connection to the pool. This is the scenario that the TTConnectionPool class assists with.

**Note:** For best overall performance, TimesTen recommends having one or two concurrent direct-memory database connections for each CPU of the database server. For no reason should your number of concurrent direct-memory database connections (the size of your connection pool) be more than twice as many CPUs on the database server. In client/server mode, however, TimesTen supports many more connections per CPU efficiently.

To use the TTConnectionPool class, an application creates a single instance of the class. It then creates a number of TTConnection objects, but does not call their Connect() methods, which would actually connect them to TimesTen. The application uses the TTConnectionPool::AddConnectionToPool() method to place the connection objects into the pool. Then, the application calls TTConnectionPool::ConnectAll() to connect all the connections to TimesTen. Threads wanting to use TimesTen use the getConnection() method and freeConnection() methods to get and return idle connections.

# **Public members**

None.

# **Public methods**

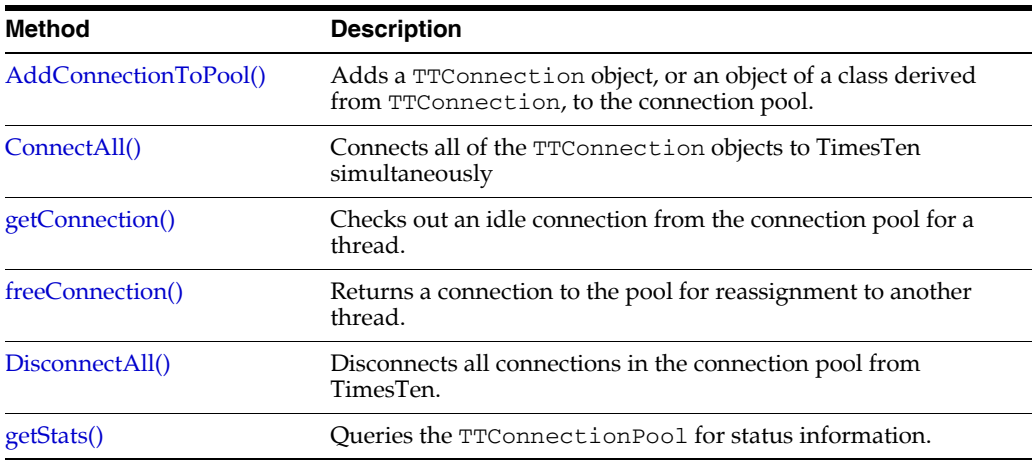

## <span id="page-49-0"></span>**AddConnectionToPool()**

int AddConnectionToPool(TTConnection\*)

This method is used to add a TTConnection object, or an object of a class derived from TTConnection, to the connection pool.

## <span id="page-49-1"></span>**ConnectAll()**

void ConnectAll(const char\* *connStr*, TTStatus&)

After TTConnection objects have been added to the connection pool by AddConnectionToPool(), the ConnectAll() method can be used to connect all of the TTConnection objects to TimesTen simultaneously. A TTStatus object is thrown as an exception if an error occurs.

#### <span id="page-49-2"></span>**getConnection()**

TTConnection\* getConnection(int timeout\_millis=0)

Checks out an idle connection from the connection pool for a thread. A pointer to an idle TTConnection object is returned. The thread should then perform a transaction, ending with either Commit() or Rollback(), and then should return the connection to the pool using the freeConnection() method.

If no idle connections are in the pool, the thread calling getConnection() will block until a connection is returned to the pool by a call to freeConnection(). An optional timeout, in milliseconds, can be provided. If this is provided, getConnection() waits for a free connection for no more than *timeout* milliseconds. If no connection is available in that time then getConnection() returns NULL to the caller.

## <span id="page-49-3"></span>**freeConnection()**

void freeConnection(TTConnection\*)

Returns a connection to the pool for reassignment to another thread. Applications should not free connections that are in the midst of a transaction. TTConnection::Commit() or TTConnection::Rollback() should be called immediately prior to calling freeConnection().

## <span id="page-49-4"></span>**DisconnectAll()**

void DisconnectAll(TTStatus&)

Disconnects all connections in the connection pool from TimesTen.

Applications must call DisconnectAll() prior to termination in order to avoid overhead associated with process failure analysis and recovery. A TTStatus object is thrown as an exception if an error occurs.

## <span id="page-49-5"></span>**getStats()**

```
void getStats(int *nGets, int *nFrees, int *nWaits, int *nTimeouts,
               int *maxInUse, int *nForcedCommits)
```
Queries the TTConnectionPool for status information. Data returned is:

- *nGets*: Number of calls to getConnection().
- nFrees: Number of calls to freeConnection().
- nWaits: Number of times a call to getConnection() had to wait before returning a connection.
- *nTimeouts*: Number of calls to getConnection() that timed out.
- maxInUse: High-water mark for the most number of connections in use at one time.
- *nForcedCommits*: Number of times that freeConnection() had to call Commit() on a connection before checking it into the pool. If this counter is non-zero then the user application is not calling TTConnection::Commit() or Rollback() before returning a connection to the pool.

# <span id="page-50-3"></span>**TTGlobal**

The TTGlobal class provides a logging facility within TTClasses.

# **Public members**

None.

# **Public methods**

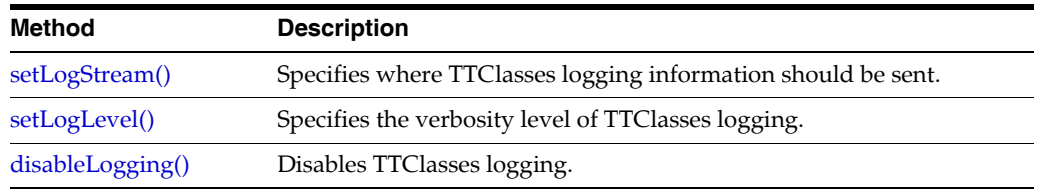

## **setLogStream()**

<span id="page-50-0"></span>static void setLogStream(ostream & *str*)

Specifies where TTClasses logging information should be sent. By default, if TTClasses logging is enabled, logging is to stderr. Using this method, a user application can specify logging to a file (or any other ostream&), such as in the following example that sets logging to app\_log.txt:

```
ofstream log_file("app_log.txt");
TTGlobal::setLogStream(log_file);
```
## <span id="page-50-1"></span>**setLogLevel()**

static void setLogLevel(TTLog::TTLOG\_LEVEL *level*)

<span id="page-50-4"></span>This method specifies the verbosity level of TTClasses logging. [Table 4–4](#page-50-2) describes TTClasses logging levels. The levels are cumulative.

<span id="page-50-2"></span>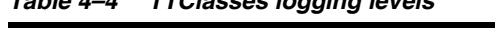

*Table 4–4 TTClasses logging levels*

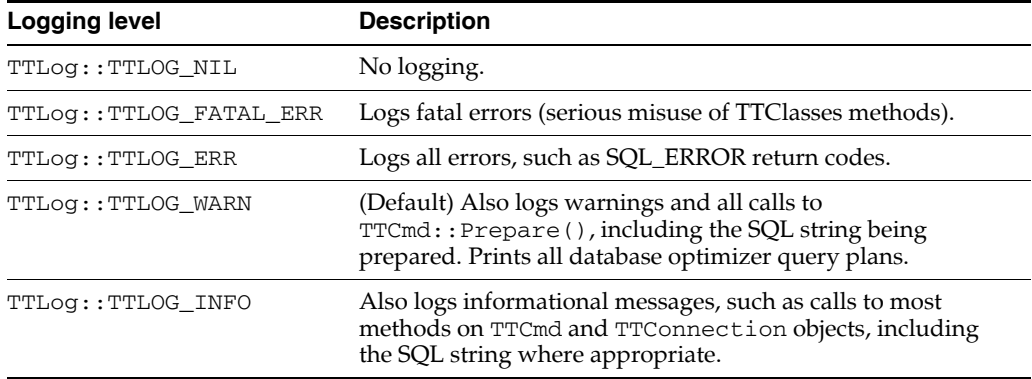

| $1.4419 + 1.4991111 + 1.41400000 + 1.4991119 + 1.4100$ |                                                                                                    |  |
|--------------------------------------------------------|----------------------------------------------------------------------------------------------------|--|
| Logging level                                          | <b>Description</b>                                                                                           |  |
| TTLog::TTLOG_DEBUG                                     | Also logs debugging information, such as all bound<br>parameter values for each call to $TTCmd$ : Execute(). |  |

*Table 4–4 (Cont.) TTClasses logging levels*

To set the logging level to TTLog::TTLOG\_ERR, for example, add the following line to your program:

TTGlobal::setLogLevel (TTLog::TTLOG\_ERR);

#### <span id="page-51-0"></span>**disableLogging()**

static void disableLogging()

This method disables all TTClasses logging. Note that the following two statements are identical:

```
TTGlobal::disableLogging(); 
TTGlobal::setLogLevel (TTLog::TTLOG_NIL);
```
# **Using TTGlobal**

The TTGlobal logging facility can be very useful for debugging problems inside a TTClasses program. Note, however, that the most verbose logging levels (TTLog::TTLOG\_INFO and TTLog::TTLOG\_DEBUG) can generate an extremely large amount of output. Use these logging levels during development or when trying to diagnose a bug instead of during production.

When logging from a multithreaded program, you may encounter a problem where log output from different program threads is intermingled when written to disk. To alleviate this problem, disable ostream buffering with the ios\_base::unitbuf  $I/O$ stream manipulator, as in the following example, which sends TTClasses logging to the app\_log.txt file at logging level TTLog::TTLOG\_ERR:

```
ofstream log_file("app_log.txt");
log_file << std::ios_base::unitbuf; 
TTGlobal::setLogStream(log_file); 
TTGlobal::setLogLevel(TTLog::TTLOG_ERR);
```
See ["TTClasses logging" on page 3-3](#page-22-0) for more information about using TTGlobal.

# **System catalog classes**

TTCatalog is included in the TimesTen C++ Interface Classes to facilitate reading metadata from the database system catalog.

The TTCatalog class is different from using the other classes in the TimesTen C++ Interface Classes. After connecting to the database and reading its system catalogs, the TTCatalog constructor disconnects from the database, and no further direct database interaction is done. The resulting object contains data structures that contains all of the information that was read from the database catalog, and which is easily accessible to a user program.

Each TTCatalog internally contains an array of TTCatalogTable objects. Each TTCatalogTable contains an array of TTCatalogColumn objects and an array of TTCatalogIndex objects. When accessing by index, access to these arrays is zero-based.

The following ODBC functions are used inside TTCatalog:

- SQLTables()
- SQLColumns()
- SQLSpecialColumns()
- SQLStatistics()

This section includes the following classes:

- **[TTCatalog](#page-52-0)**
- **[TTCatalogTable](#page-54-0)**
- **[TTCatalogColumn](#page-56-0)**
- **[TTCatalogIndex](#page-57-0)**

# <span id="page-52-2"></span><span id="page-52-0"></span>**TTCatalog**

The TTCatalog class is the top-level class used for programmatically accessing metadata information about tables in a database. A TTCatalog object has an internal array of TTCatalogTable objects inside it. Apart from the constructor, all public methods of TTCatalog are used to gain read-only access to that TTCatalogTable array.

The TTCatalog constructor caches the TTConnection\* parameter and initializes all the internal data structures appropriately.

TTCatalog (TTConnection\*)

Then to use the TTCatalog object, call its fetchCatalogData() method, described shortly.

# **Public members**

None.

# **Public methods**

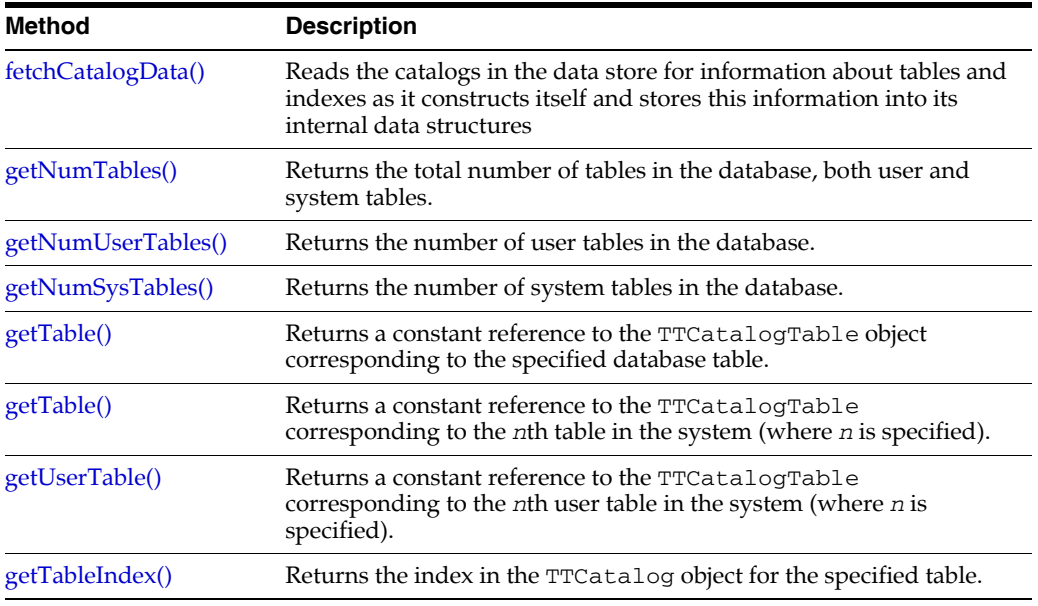

# <span id="page-52-1"></span>**fetchCatalogData()**

```
fetchCatalogData(TTStatus &)
```
This method is the only one that interacts with the data store. The connection to the data store was cached by the constructor, so the only parameter is a TTStatus object. This method reads the catalogs in the database for information about tables, and indexes as it constructs itself, storing the information into its internal data structures.

Subsequent use of the constructed TTCatalog object is completely offline after it is constructed. It is no longer attached to the database.

You must call this method before you use any other TTCatalog accessor method.

This example demonstrates the use of TTCatalog. It does not check stat.rc after the two database calls.

## *Example 4–6 Fetching catalog data*

```
TTConnection conn;
TTStatus stat;
conn.Connect(DSN=TptbmData37, stat);
TTCatalog cat (&conn);
cat.fetchCatalogData(stat); 
// TTCatalog cat is no longer connected to the database;
// you can now query it through its read-only methods.
cerr << "There are " << cat.getNumTables()
       << " tables in this database:" << endl;
for (int i=0; i < cat.getNumTables(); i++)
cerr << cat.getTable(i).getTableOwner() << "."
<< cat.getTable(I).getTableName() << endl;
```
#### <span id="page-53-0"></span>**getNumTables()**

int getNumTables()

Returns the total number of tables in the database, both user and system tables.

#### <span id="page-53-1"></span>**getNumUserTables()**

int getNumUserTables()

Returns the number of user tables in the database.

#### <span id="page-53-2"></span>**getNumSysTables()**

int getNumSysTables()

Returns the number of system tables in the database.

There is no corresponding getSysTable() method.

#### <span id="page-53-3"></span>**getTable()**

const TTCatalogTable & getTable(const char \* *owner*, const char \* *tblname*)

Returns a constant reference to the TTCatalogTable object corresponding to the database table named *tblname* owned by *owner*. See ["TTCatalogTable" on page 4-29](#page-54-0).

#### **getTable()**

<span id="page-53-4"></span>const TTCatalogTable & getTable(int *tno*)

Returns a constant reference to the TTCatalogTable corresponding to table number *tno* in the system. This method is intended to facilitate iteration through all of the tables in the system; the order of the tables in this array is arbitrary.

Note that the following relationship is asserted to hold:

```
0 <= tno <= getNumTables()
```
#### <span id="page-54-1"></span>**getUserTable()**

const TTCatalogTable & getUserTable(int *tno*)

Returns a constant reference to the TTCatalogTable corresponding to user table number *tno* in the system. This method is intended to facilitate iteration through all of the user tables in the system; the order of the user tables in this array is arbitrary.

Note that the following relationship is asserted to hold:

```
0 <= tno <= getNumUserTables()
```
#### <span id="page-54-2"></span>**getTableIndex()**

int getTableIndex(const char \* *owner*, const char \* *tblname*) const

This method fetches the index in the TTCatalog object for the specified *owner.tblname* object. It returns -2 if the *owner.tblname* does not exist. It returns -1 if the catalog did not call fetchCatalogData() before calling TTCatalog::getTableIndex().

This example retrieves information about the TTUSER.MYDATA table from a TTCatalog object. You can then call methods of TTCatalogTable, described shortly, to get information about this table.

# *Example 4–7 Retrieving table information from a catalog*

```
TTConnection conn;
TTStatus stat;
conn.Connect(...);
TTCatalog cat (&conn);
cat.fetchCatalogData(stat);
int idx = cat.getTableIndex("TTUSER", "MYDATA");
if (\text{idx} < 0) {
  cerr << "Table TTUSER.MYDATA does not exist." << endl;
  return;
}
```
TTCatalogTable &table = cat.getTable(idx);

# <span id="page-54-3"></span><span id="page-54-0"></span>**TTCatalogTable**

Used to store all metadata information about a table's columns and indexes.

# **Public members**

None.

# **Public methods**

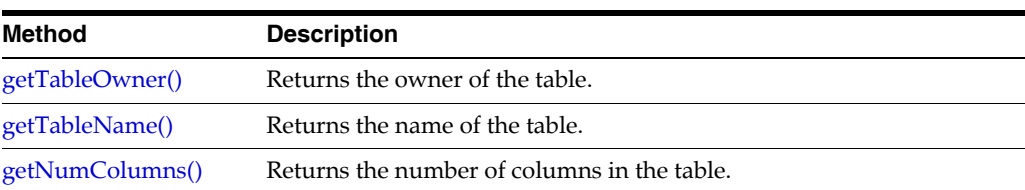

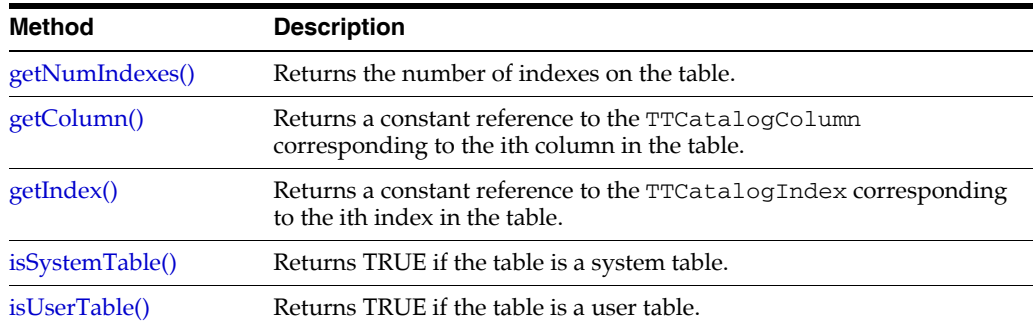

## <span id="page-55-0"></span>**getTableOwner()**

const char \* getTableOwner()

Returns the owner of the table.

## <span id="page-55-1"></span>**getTableName()**

const char \* getTableName()

Returns the name of the table.

# <span id="page-55-2"></span>**getNumColumns()**

int getNumColumns()

Returns the number of columns in the table.

## <span id="page-55-3"></span>**getNumIndexes()**

int getNumIndexes()

Returns the number of indexes on the table.

## <span id="page-55-4"></span>**getColumn()**

```
const TTCatalogColumn & getColumn(int i)
```
Returns a constant reference to the TTCatalogColumn corresponding to column number *i* in the table. This method is intended to facilitate iteration through all of the user tables in the system.

Note that the following relationship is asserted to hold:

0 <= *i* <= getNumColumns()

#### <span id="page-55-5"></span>**getIndex()**

const TTCatalogIndex & getIndex(int *i*)

Returns a constant reference to the TTCatalogIndex corresponding to index number *i* in the table. This method is intended to facilitate iteration through all of the user tables in the system; the order of a table's indexes in this array is arbitrary.

Note that the following relationship is asserted to hold:

```
0 <= i <= getNumColumns()
```
## <span id="page-55-6"></span>**isSystemTable()**

bool isSystemTable()

Returns TRUE if the table is a system table (owned by SYS or TTREP). It returns FALSE otherwise.

#### <span id="page-56-1"></span>**isUserTable()**

bool isUserTable()

Returns TRUE if this is a user table. It returns FALSE otherwise. Note that the definition of a user table is one that is not a system table. Thus isUserTable() returns the opposite of isSystemTable() for any table.

The isSystemTable() and isUserTable() methods are useful for applications that iterate over all tables in a database after a call to [TTCatalog](#page-52-0)::fetchCatalogData(), so that you can filter or annotate tables to differentiate the system and user tables. See the TTClasses demo program catalog

for an example of how this can be done.

# <span id="page-56-5"></span><span id="page-56-0"></span>**TTCatalogColumn**

The TTCatalogColumn class is used to store all metadata information about a single table column of the TTCatalogTable object it is associated with.

# **Public members**

None.

# **Public methods**

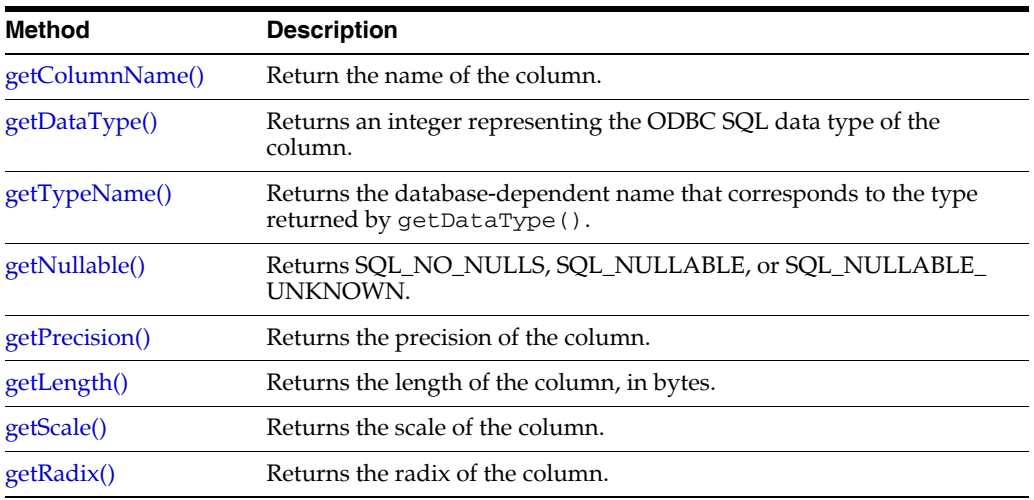

## <span id="page-56-2"></span>**getColumnName()**

const char \* getColumnName()

Return the name of the column.

## <span id="page-56-3"></span>**getDataType()**

int getDataType()

Returns an integer representing the data type of the column. This is the standard ODBC SQL Type.

#### <span id="page-56-4"></span>**getTypeName()**

const char \* getTypeName()

Returns the database-dependent name that corresponds to the type returned by getdataType().

# <span id="page-57-1"></span>**getNullable()**

int getNullable()

Returns SQL\_NO\_NULLS, SQL\_NULLABLE, or SQL\_NULLABLE\_UNKNOWN.

# <span id="page-57-2"></span>**getPrecision()**  int getPrecision()

Returns the precision of the column.

<span id="page-57-3"></span>**getLength()**  int getLength()

Returns the length of the column, in bytes.

# <span id="page-57-4"></span>**getScale()**  int getScale()

Returns the scale of the column.

# **getRadix()**

int getRadix()

Returns the radix of the column.

# <span id="page-57-8"></span><span id="page-57-5"></span><span id="page-57-0"></span>**TTCatalogIndex**

Used to store all information about an index of the TTCatalogTable it is associated with.

# **Public members**

None.

# **Public methods**

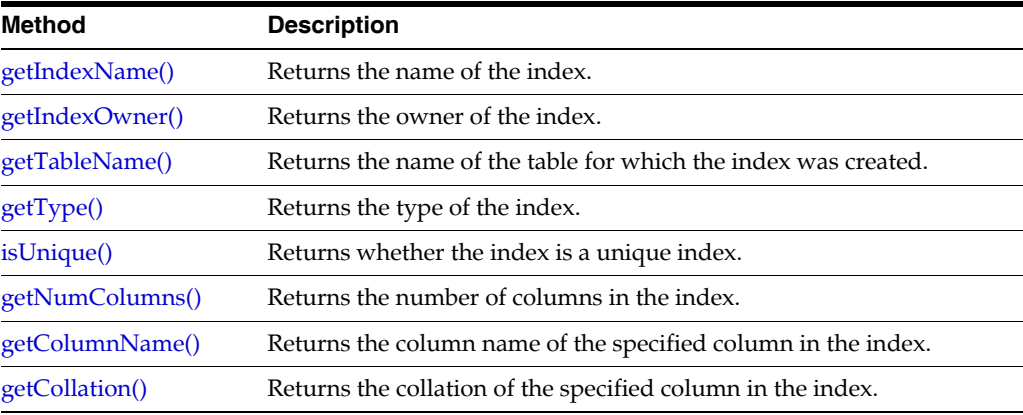

# <span id="page-57-6"></span>**getIndexName()**

const char \* getIndexName()

Returns the name of the index.

# <span id="page-57-7"></span>**getIndexOwner()**

```
const char * getIndexOwner()
```
Returns the owner of the index.

```
getTableName() 
const char * getTableName()
```
Returns the name of the table for which the index was created.

## <span id="page-58-1"></span>**getType()**

int getType()

Returns the type of the index. For TimesTen, the allowable values are PRIMARY\_KEY, HASH\_INDEX (the same as PRIMARY\_KEY), and TTREE\_INDEX. For other databases, allowable values are SQL\_INDEX\_HASHED and SQL\_INDEX\_ CLUSTERED.

## <span id="page-58-2"></span>**isUnique()**

bool isUnique()

Returns whether the index is a unique index. TRUE means it is unique; FALSE means it is not unique.

# <span id="page-58-3"></span>**getNumColumns()**

int getNumColumns()

Returns the number of columns in the index.

## <span id="page-58-4"></span>**getColumnName()**

const char \* getColumnName(int *i*)

Returns the column name of column number *i* in the index.

#### <span id="page-58-5"></span>**getCollation()**

char getCollation (int *i*)

Returns the collation of column number *i* in the index. Values returned are 'A' for ascending and 'D' for descending index order.

# **XLA classes**

TTClasses provides a set of  $C++$  classes that make it easy to write applications that use the TimesTen Transaction Log API (XLA).

XLA is a set of C callable functions that allow an application to monitor changes made to one or more tables in a TimesTen data store. Whenever another application changes a monitored tables, the application using XLA is informed of the changes. For more information about XLA, see "XLA and TimesTen Event Management" in the *Oracle TimesTen In-Memory Database C Developer's Guide*.

The XLA classes supports as many XLA columns as the maximum number of columns supported by TimesTen. For more information, see "System Limits" in the *Oracle TimesTen In-Memory Database Reference*.

[Table 4–5](#page-59-0) lists the TTClasses XLA classes and their descriptions.

| <b>Class</b>                  | <b>Description</b>                                                                                                    |  |
|-------------------------------|----------------------------------------------------------------------------------------------------|--|
| <b>TTXlaPersistConnection</b> | Defines a persistent connection to a TimesTen data store.                                                                                                    |  |
| <b>TTXlaRowViewer</b>         | Fetches column values from a particular update record.                                                                                                    |  |
| <b>TTXlaTableHandler</b>      | Provides methods that enable and disable change tracking for a<br>table. Methods are also provided to handle update notification<br>records from XLA.                                                                                                    |  |
| <b>TTXlaTableList</b>         | Provides a list of TTXlaTableHandler objects. This class is used<br>to route a particular change to the appropriate method for<br>processing. Incoming update notification records are routed to<br>the appropriate method of the appropriate TTXlaTableHandler<br>object for processing. |  |

<span id="page-59-0"></span>*Table 4–5 TTClasses XLA classes*

# <span id="page-59-1"></span>**TTXlaPersistConnection**

TTXlaPersistConnection defines a persistent connection to a TimesTen data store.

# **Public members**

None

# **Public methods**

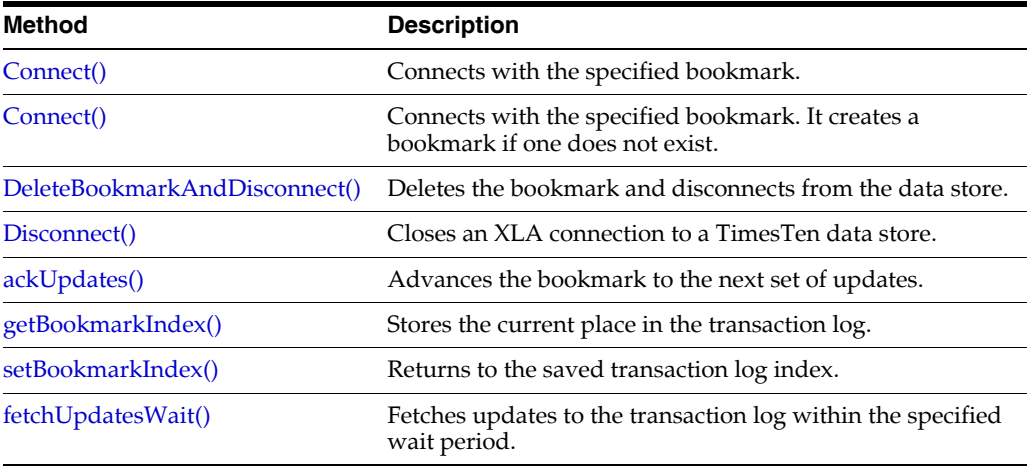

## <span id="page-59-2"></span>**Connect()**

virtual void Connect(const char\* *connStr*, const char \* *bookmark*, bool *createBookmark*, TTStatus&);

Each persistent XLA connection has a name (or *bookmark*) associated with it, so that upon disconnect and reconnect, the same place in the transaction log can be found. The name for a connection's bookmark is specified in the *bookmark* parameter.

**Note:** Only one XLA connection can connect with a given bookmark name. An error will be returned if multiple connections try to connect to the same bookmark.

Whether this is a new bookmark, or a previously created bookmark, is specified by the *createBookmark* boolean parameter. If you specify that a bookmark is new

(createBookmark==true) and it already exists, an error will be returned. Similarly, if you specify that a bookmark already exists (createBookmark==false) and it does not already exist, an error will be returned.

#### <span id="page-60-0"></span>**Connect()**

virtual void Connect(const char\* *connStr*, const char \* *bookmark*, TTStatus&);

This second connect method first tries to connect using the supplied bookmark, reusing it (implicit value of createBookmark==false). If that bookmark does not exist, the method then tries to connect and create a new bookmark with the name *bookmark* (implicit value of createBookmark==true).

This method is provided as a convenience, to simplify XLA connection logic in case the developer does not wish to worry about whether the XLA bookmark exists.

# <span id="page-60-1"></span>**DeleteBookmarkAndDisconnect()**

void DeleteBookmarkAndDisconnect(TTStatus&)

This method deletes the bookmark that is currently associated with the connection, so that the data store no longer keeps records relevant to that bookmark. It then disconnects from the data store.

## <span id="page-60-2"></span>**Disconnect()**

virtual void Disconnect(TTStatus&)

This method closes an XLA connection to a TimesTen data store. The XLA bookmark persists after you call this method. If you want to delete the bookmark and disconnect from the data store, then use DeleteBookmarkAndDisconnect() instead (described immediately above).

#### <span id="page-60-3"></span>**ackUpdates()**

void ackUpdates(TTStatus &)

This method is used to advance the bookmark to the next set of updates. After you have acknowledged a set of updates, the updates cannot be viewed again. See the descriptions of getBookMarkIndex() and setBookMarkIndex(), following shortly, for information about replaying a set of updates.

Applications should acknowledge updates when a batch of XLA records have been read and processed so that transaction log files do not fill up the disk where they are stored. Do not call ackUpdates() too frequently, because it is a relatively expensive operation.

If an application uses XLA to read a batch of records and then a failure occurs, the records can be retrieved when the application reconnects using XLA.

# <span id="page-60-4"></span>**getBookmarkIndex()**

void getBookmarkIndex(TTStatus &)

This method acquires the current bookmark location.

#### <span id="page-60-5"></span>**setBookmarkIndex()**

void setBookmarkIndex(TTStatus &)

This method restores the bookmark to the previously acquired bookmark location. Use this method to replay a batch of records multiple times.

Note that ackUpdates() invalidates the stored transaction log placeholder. After ackUpdates(), a call to setBookmarkIndex() returns an error because it is no longer possible to go back to the previously acquired bookmark location.

## <span id="page-61-1"></span>**fetchUpdatesWait()**

void fetchUpdatesWait(ttXlaUpdateDesc\_t\*\*\* *arry*, int *maxrecs*, int\* *recsP*, int *seconds*, TTStatus&)

This method is used by an XLA application to fetch a set of records describing changes to a data store. A list of  $ttXlaUpdateDesc_t structures$  is returned. If there are no XLA updates to be fetched, this method waits the specified number of seconds before returning.

The caller specifies the maximum number of records it is willing to receive. When the method returns, the caller receives the number of records actually returned, as well as an array of pointers which point to structures defining the changes.

The ttXlaUpdateDesc\_t structures that are returned by this method are defined in the XLA specification. No C++ object-oriented encapsulation of these methods is provided.

# **Usage**

A persistent XLA application can create multiple [TTXlaPersistConnection](#page-59-1) objects. Each TTXlaPersistConnection object must be associated with its own bookmark, which is specified at connect time and must be maintained through the ackUpdates() and deleteBookmark() methods.

After a persistent XLA connection is made, the application should enter a loop in which the fetchUpdatesWait() method is called repeatedly until application termination. This loop should fetch updates from XLA as rapidly as possible, to prevent the transaction log from overfilling disk. After processing a batch of updates, the application should call ackUpdates() in order to acknowledge those updates and get ready for the next call to fetchUpdatesWait(). A batch of updates can be replayed using the setBookmarkIndex() and getBookmarkIndex() methods. Also, if the persistent XLA application disconnects after fetchUpdatesWait(), but before ackUpdates(), the next connection (with the same bookmark name) which calls fetchUpdatesWait() will see that same batch of updates.

Updates that occur while a TTXlaPersistConnection object is disconnected to the data store are not lost, but are stored in the transaction log until another TTXlaPersistConnection object connects with the same bookmark name.

# <span id="page-61-0"></span>**TTXlaRowViewer**

The TTXlaRowViewer class allows application developers to examine XLA change notification record structures to fetch old and new column values.

Before a row can be examined, the TTXlaRowViewer object must be associated with a table (using the setTable() method) and a row (using the setTuple() method). The table is a TTXlaTable object previously defined. The row is part of a ttXlaUpdateDesc\_t structure as returned by XLA using the [TTXlaPersistConnection](#page-59-1)::fetchUpdateWait() method.

# **Public members**

None

# **Public methods**

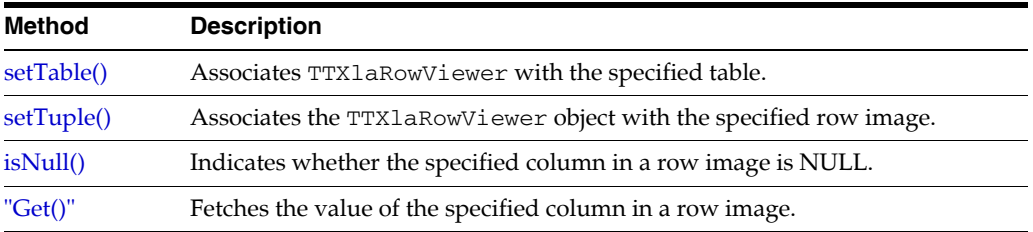

## <span id="page-62-0"></span>**setTable()**

void setTable(TTXlaTable\*)

This associates this TTXlaRowViewer with a particular table.

## <span id="page-62-1"></span>**setTuple()**

void setTuple(ttXlaUpdateDesc\_t\*, int *whichTuple*)

This method associates this TTXlaRowViewer object with a particular row image.

The ttXlaUpdateDesc\_t structures that are returned by [TTXlaPersistConnection](#page-59-1)::fetchUpdatesWait() contain either zero, one, or two rows.

- Structures that define a row that was inserted into a table contain the row image of the inserted row.
- Structures that define a row that was deleted from a table contain the row image of the deleted row.
- Structures that define a row that was updated in a table contain the images of the row before and after the update.
- Structures that define other changes to the table or the data store contain no row images. For example, structures reporting that an index was dropped contain no row images.

The setTuple() method takes two arguments:

- A pointer to a particular ttXlaUpdateDesc\_t structure defining a database change.
- An integer specifying which of row images in the update structure should be examined. Values for this parameter are:
	- **–** INSERTED\_TUP: Examine the newly inserted row
	- **–** DELETED\_TUP: Examine the deleted row
	- **–** UPDATE\_OLD\_TUP: Examine the row before it was updated
	- **–** UPDATE\_NEW\_TUP: Examine the row after it was updated

After the setTable() and setTuple() methods are called, the following methods can be used to fetch information about row images in the update records.

## <span id="page-62-2"></span>**isNull()**

bool isNull(int *whichCol*)

Indicates whether a particular column in a row image is NULL (returns TRUE) or not (returns FALSE).

The *whichCol* parameter is the column number for the column to be interrogated.

# <span id="page-63-3"></span><span id="page-63-0"></span>**Get()**

void Get(int *col*, ...)

Fetches the value of a particular column in a row image.

These methods are very similar to the [TTCmd](#page-32-0)::getColumn() methods.

The *col* parameter is the column number for the column to be interrogated.

[Table 4–6](#page-63-1) shows the supported SQL data types and the appropriate versions of Get to use for each parameter type. There are six variants for the NUMBER data type and two variants for the FLOAT data type. Design the application according to the kind of data that is stored. For example, data of type NUMBER(9,0) can be accessed by the Get(int, int\*) method without loss of data.

<span id="page-63-2"></span>**Note:** In this table, length *len* is in bytes.

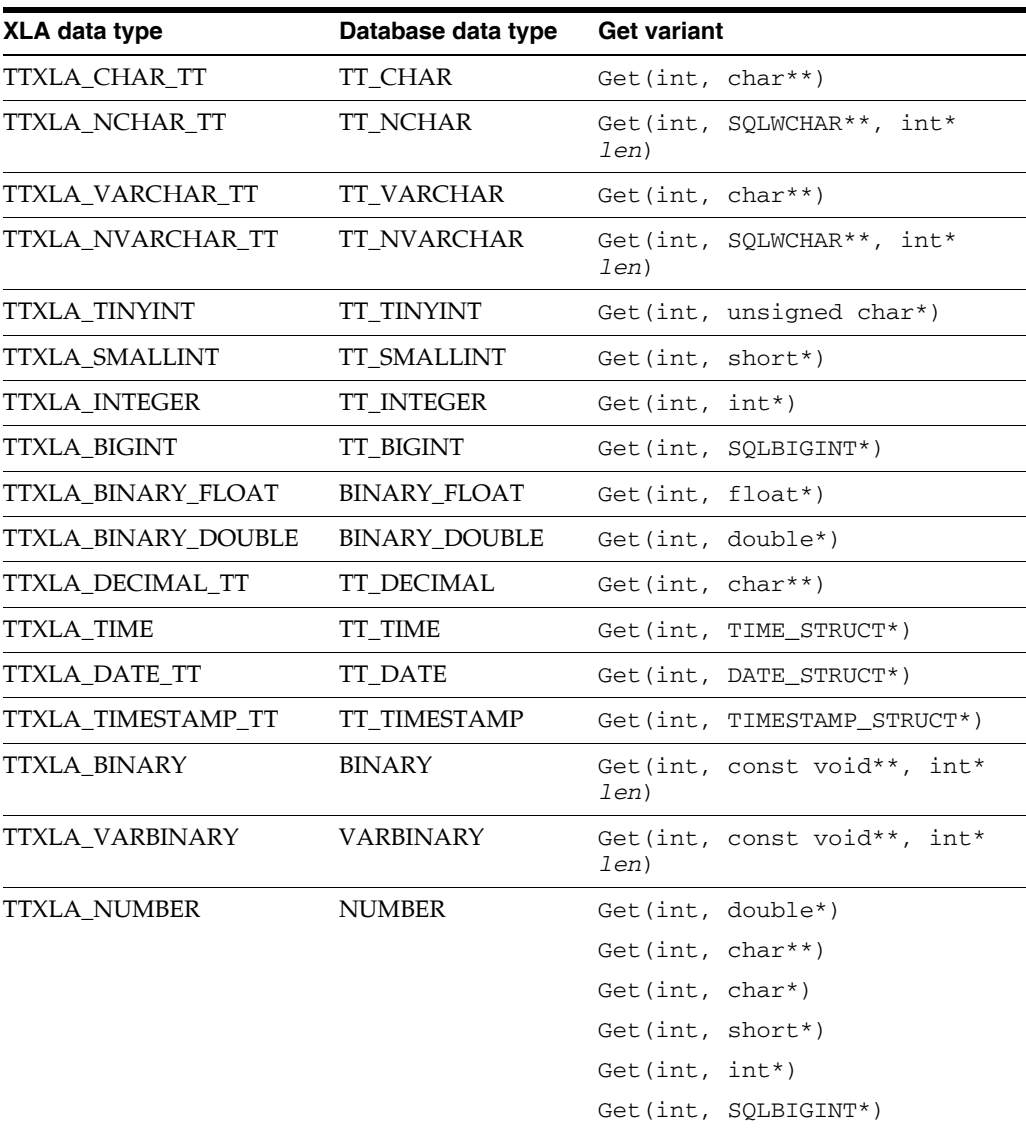

<span id="page-63-1"></span>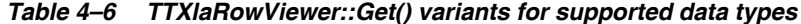

| <b>XLA data type</b>   | Database data type | Get variant                       |
|------------------------|--------------------|-----------------------------------|
| <b>TTXLA DATE</b>      | DATE               | Get(int, TIMESTAMP_STRUCT*)       |
| <b>TTXLA TIMESTAMP</b> | <b>TIMESTAMP</b>   | Get(int, TIMESTAMP STRUCT*)       |
| TTXLA CHAR             | CHAR               | $Get(int, char**)$                |
| TTXLA NCHAR            | <b>NCHAR</b>       | Get(int, SOLWCHAR**, int*<br>len) |
| TTXLA VARCHAR          | VARCHAR2           | $Get(int, char**)$                |
| TTXLA NVARCHAR         | NVARCHAR2          | Get(int, SOLWCHAR**, int*<br>len) |
| TTXLA FLOAT            | <b>FLOAT</b>       | Get(int, double*)                 |
|                        |                    | $Get(int, char**)$                |

*Table 4–6 (Cont.) TTXlaRowViewer::Get() variants for supported data types*

# **Usage**

It is used to fetch column values from row images contained in change notification records.

# <span id="page-64-0"></span>**TTXlaTableHandler**

The TTXlaTableHandler class is intended as a base class from which application developers write customized classes to process changes to a particular table.

The constructor associates the [TTXlaTableHandler](#page-64-0) with a particular table and initializes the TTXlaTable object contained within this object:

TTXlaTableHandler(TTXlaConnection& *conn*, const char\* ownerP, const char\* nameP)

(See ["Internal classes" on page 4-42](#page-67-0) regarding TTXlaTable.)

# **Public members**

None

# **Protected Members**

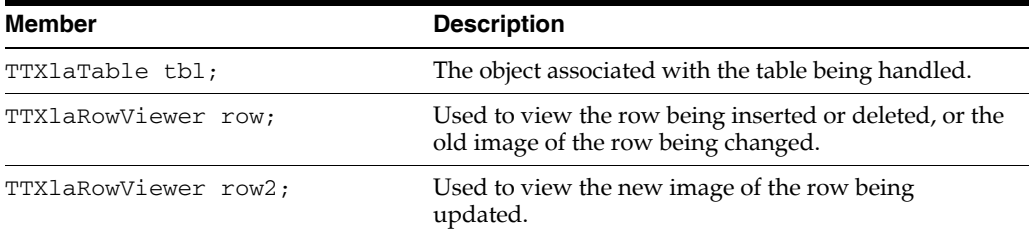

# **Public methods**

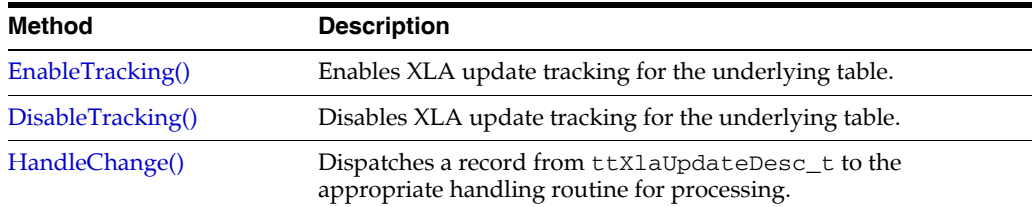

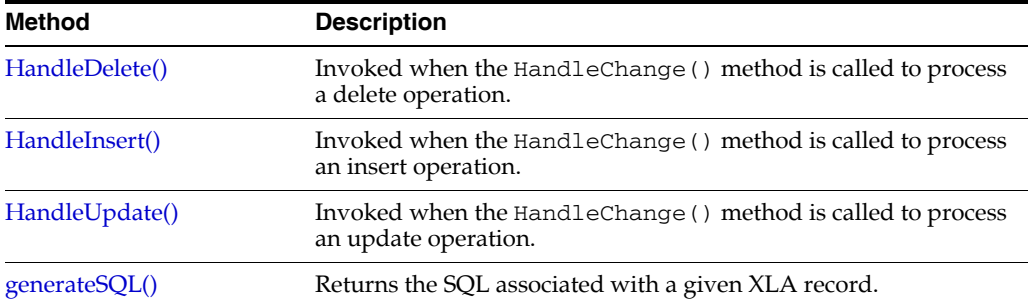

## <span id="page-65-0"></span>**EnableTracking()**

virtual void EnableTracking(TTStatus&);

Enables XLA update tracking for the underlying table. Until this method is called, XLA will not return information about changes to this table.

#### <span id="page-65-1"></span>**DisableTracking()**

virtual void DisableTracking(TTStatus&);

Disables XLA update tracking for the underlying table. After this method is called, XLA will not return information about changes to this table.

#### <span id="page-65-2"></span>**HandleChange()**

virtual void HandleChange(ttXlaUpdateDesc\_t\*, void\* pData = 0);

Dispatches a ttXlaUpdateDesc\_t to the appropriate handling routine for processing. The update description is analyzed to determine if it is a delete, insert or update. The appropriate virtual method—HandleDelete(), HandleInsert(), or HandleUpdate()—is then called.

See ["Acknowledging XLA updates at transaction boundaries" on page 3-4](#page-23-0) for an example that uses the *pData* parameter.

## <span id="page-65-3"></span>**HandleDelete()**

virtual void HandleDelete(ttXlaUpdateDesc\_t\*) = 0;

This method will be invoked whenever the HandleChange() method is called to process a delete operation.

This method is not implemented in the TTXlaTableHandler base class, but must be provided by any classes derived from it. Application developers should put their logic to handle deleted rows in this method.

The row that was deleted from the table is available through the RowViewer named row.

#### <span id="page-65-4"></span>**HandleInsert()**

virtual void HandleInsert(ttXlaUpdateDesc\_t\*) = 0;

This method will be invoked whenever the HandleChange() method is called to process a insert operation.

This method is not implemented in the TTXlaTableHandler base class, but must be provided by any classes derived from it. Application developers should put their logic to handle inserted rows in this method.

The row that was inserted from the table is available through the RowViewer named row.

## <span id="page-66-1"></span>**HandleUpdate()**

virtual void HandleUpdate(ttXlaUpdateDesc\_t\*) = 0;

This method will be invoked whenever the HandleChange() method is called to process an update operation.

This method is not implemented in the TTXlaTableHandler base class, but must be provided by any classes derived from it. Application developers should put their logic to handle updated rows in this method.

The previous version of the row that was updated from the table is available through the RowViewer object named row; the new version of the row is available through the RowViewer object named row2.

#### <span id="page-66-2"></span>**generateSQL()**

```
void generateSQL (ttXlaUpdateDesc_t*, char * buffer, 
                   SQLINTEGER maxLen, SQLINTEGER *actualLen, TTStatus &);
```
This method can be used to print out the SQL associated with a given XLA record. The SQL string is returned through the *buffer* parameter, which the caller of this method has allocated space for and specified its length in the *maxLen* parameter. The *actualLen* parameter returns information about the actual length of the SQL string returned. Lengths are in bytes.

If *maxLen* is less than the generated SQL string, a TTStatus error will be returned, and the contents of buffer and *actualLen* will be unmodified.

## **Usage**

Application developers can derive one or more classes from TTXlaTableHandler, and can put most of the application's logic in the HandleInsert(), HandleDelete(), and HandleUpdate() methods of that class.

One strategy is to derive multiple classes from TTXlaTableHandler, one for each table. Business logic to handle changes to customers might be implemented in a CustomerTableHandler class, while business logic to handle changes to orders might be implemented in a OrderTableHandler class.

Another strategy is to derive one or more generic classes from TTXlaTableHandler to handle various scenarios. For example, a generic class derived from TTXlaTableHandler could be used to publish changes using a publish/subscribe system.

# <span id="page-66-0"></span>**TTXlaTableList**

The TTXlaTableList class is used to dispatch update notification events to the appropriate TTXlaTableHandler. A list of TableHandler objects is maintained in the class. As update notifications are received from XLA, the appropriate Handle methods of the appropriate TableHandler is called to process each record.

For example, if an object of type CustomerTableHandler is handling changes to table CUSTOMER, and an object of type OrderTableHandler is handling changes to table ORDERS, the application should include both of these objects in a TTXlaTableList. As XLA update notification records are fetched from XLA, they can be dispatched to the correct handler by simply calling TTXlaTableList::HandleChange().

The constructor has two forms:

TTXlaTableList(TTXlaConnection \*, unsigned int *i*)

Where *i* is the number of database objects to monitor.

Or:

TTXlaTableList(TTXlaConnection\* *cP*);

Where *cP* references the database connection to be used for XLA operations. This form of the constructor can monitor up to 150 database objects.

# **Public members**

None

# **Public methods**

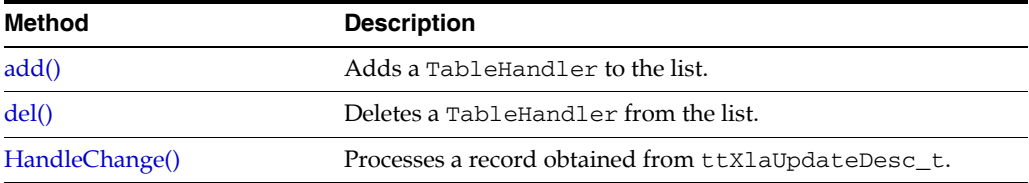

#### <span id="page-67-1"></span>**add()**

void add(TTXlaTableHandler\* *h*);

Adds a TableHandler to the list.

## <span id="page-67-2"></span>**del()**

void del(TTXlaTableHandler\* *h*);

Deletes a TableHandler from the list.

# <span id="page-67-3"></span>**HandleChange()**

void HandleChange(ttXlaUpdateDesc\_t\* *p*, TTStatus&);

When a ttXlaUpdateDesc\_t is received from XLA, it can be processed by calling this method. This method determines which table the record references and calls the HandleChange() method of the appropriate TableHandler.

# **Usage**

By registering TableHandler objects in a TableList, the process of fetching update notification records from XLA and dispatching them to the appropriate methods for processing can be accomplished using a very simple loop.

# <span id="page-67-0"></span>**Internal classes**

These classes are provided in the C++ class library and are used internally in other classes. Their implementation may change.

- <span id="page-67-5"></span>TTCommand: The base class of [TTCmd](#page-32-0), the TTCommand class provides a low level C++ mapping for ODBC statements (SQLHSTMT) and ODBC function calls.
- TTParameter: [TTCmd](#page-32-0) implements self-defining parameters through the TTParameter class.
- <span id="page-67-4"></span>TTColumn: [TTCmd](#page-32-0) implements self-defining columns through the TTColumn class.
- TTXlaTable: TTXlaTable objects define information about tables which are being monitored for changes.
- TTXlaColumn: [TTXlaRowViewer](#page-61-0) uses this function to define a single column in a table.

# **Index**

# **A**

AUTOCOMMIT [connection, 4-7](#page-32-1)

# **B**

[batch operations, 4-18](#page-43-1) [BindParameter method, 4-19](#page-44-1)

# **C**

C++ Interface Classes [definition, 1-1](#page-12-0) [catalog class, 4-27](#page-52-2) [CheckpointBlocking method, 4-5](#page-30-0) [CheckpointNonBlocking method, 4-5](#page-30-1) classes creating [example, 3-1](#page-20-0) deriving [example, 3-1](#page-20-0) client/server mode [compiling, 2-2](#page-15-0) [Close method, 4-11](#page-36-1) [column metadata, 4-31](#page-56-5) [Commit method, 4-5](#page-30-2) compiler macros [TT\\_64BIT, 2-4](#page-17-0) [TTC\\_USE\\_STRINGSTREAM, 2-4](#page-17-1) [TTDEBUG, 2-4](#page-17-2) [TTEXCEPT, 2-3](#page-16-0) [USE\\_OLD\\_CPP\\_STREAMS, 2-4](#page-17-3) compiling [client/server mode, 2-2](#page-15-0) [HP-UX, 2-4](#page-17-4) [Connect method, 4-4](#page-29-0) [example, 3-2](#page-21-0) connecting [TTConnection class, 4-3](#page-28-0) connection [AUTOCOMMIT, 4-7](#page-32-1) [pooling, 4-23](#page-48-0)

# **D**

data types

[using TTCmd, 4-12,](#page-37-2) [4-14,](#page-39-2) [4-16,](#page-41-1) [4-17,](#page-42-0) [4-19](#page-44-2) [using TTXlaRowViewer, 4-38](#page-63-2) [debugging, generating information, 2-4](#page-17-2) [Disconnect method, 4-4](#page-29-1) [Drop method, 4-11](#page-36-2) [DurableCommit method, 4-6](#page-31-0)

# **E**

error reporting [TTStatus class, 4-1](#page-26-0) exceptions [compile to throw exceptions, 2-3](#page-16-0) [Execute method, 4-10,](#page-35-0) [4-17](#page-42-1) [ExecuteBatch method, 4-20](#page-45-0) [ExecuteImmediate method, 4-10,](#page-35-1) [4-17](#page-42-1)

# **F**

[FetchNext method, 4-10](#page-35-2)

# **G**

gcc [using to compile, 2-4](#page-17-4) [Get method, 4-38](#page-63-3) [getColumn method, 4-14](#page-39-3) [getColumnLength method, 4-16](#page-41-2) [getColumnName method, 4-18](#page-43-2) [getColumnNullable method, 4-14,](#page-39-3) [4-16](#page-41-3) [getColumnPrecision method, 4-18](#page-43-3) [getColumnScale method, 4-18](#page-43-4) [getColumnType method, 4-18](#page-43-5) [getHdbc method, 4-5](#page-30-3) [getMaxRows method, 4-11](#page-36-3) [getNColumns method, 4-17](#page-42-2) [getNextColumn method, 4-16](#page-41-4) [getNParameters method, 4-17](#page-42-3) [getParamNull method, 4-13](#page-38-0) [getParamPrecision method, 4-13](#page-38-1) [getParamScale method, 4-13](#page-38-2) [getParamType method, 4-17](#page-42-4) [getQueryThreshold method, 4-17](#page-42-5) [getRowCount method, 4-11](#page-36-4) [GetTTContext method, 4-7](#page-32-2)

# **H**

[HDBC abstraction class, 4-3](#page-28-0) HP-UX [compiling on, 2-4](#page-17-4) [HSTMT abstraction class, 4-7](#page-32-3)

# **I**

[index metadata, 4-32](#page-57-8) install [TTClasses library, 2-2](#page-15-1) I/O streams [C++ flag settings, 2-3](#page-16-1) [isColumnNull method, 4-16](#page-41-5) [isConnected method, 4-5](#page-30-4)

# **L**

[logging, 3-3,](#page-22-1) [4-25](#page-50-3) levels [TTClasses, 4-25](#page-50-4) [TTClasses, 3-3](#page-22-1)

# **M**

macros [64-bit TimesTen, 2-4](#page-17-0) [C++ streams, 2-3](#page-16-1) [gcc, 2-4](#page-17-4) [HP-UX, 2-4](#page-17-4) [TT\\_64BIT, 2-4](#page-17-0) [TTC\\_USE\\_STRINGSTREAM, 2-4](#page-17-1) [TTClasses compiler, 2-3](#page-16-2) [TTDEBUG, 2-4](#page-17-2) [TTEXCEPT, 2-3](#page-16-0) [USE\\_OLD\\_CPP\\_STREAMS, 2-4](#page-17-3) make [debug libraries, 2-2](#page-15-2) [delete libraries and files, 2-2](#page-15-3) [optimized libraries, 2-2](#page-15-4) [shared debug library, 2-2](#page-15-5) [shared optimized library, 2-2](#page-15-6) [static debug library, 2-2](#page-15-7) [multithreaded applications, 4-23](#page-48-0)

# **O**

[ODBC HDBC handle, 4-3](#page-28-0)

# **P**

[Prepare method, 4-9](#page-34-0) [example, 3-2](#page-21-0) [PrepareBatch method, 4-18](#page-43-6) [printColumn method, 4-17](#page-42-6)

# **R**

[RePrepare method, 4-10](#page-35-3) [Rollback method, 4-5](#page-30-5)

# **S**

[SetAutoCommitOff method, 4-7](#page-32-1) [SetAutoCommitOn method, 4-7](#page-32-4) [SetIsoReadCommitted method, 4-5](#page-30-6) [SetIsoSerializable method, 4-5](#page-30-7) [SetLockWait method, 4-6](#page-31-1) [setMaxRows method, 4-11](#page-36-5) [setParam method, 4-12](#page-37-3) [setParamLength method, 4-20](#page-45-1) [setParamNull method, 4-13,](#page-38-3) [4-20](#page-45-2) [SetPrefetchCloseOff method, 4-6](#page-31-2) [SetPrefetchCloseOn method, 4-6](#page-31-3) [SetPrefetchCount method, 4-6](#page-31-4) [setQueryThreshold method, 4-11](#page-36-6) setOueryTimeout method, 4-11 [SQLBindParams ODBC function, 4-18](#page-43-7) SQLError [ODBC function, 4-1](#page-26-1) [statement class, 4-7](#page-32-3) [static optimized library, 2-2](#page-15-8) [streams, C++ flag settings, 2-3](#page-16-1)

# **T**

[table metadata, 4-29](#page-54-3) transaction [acknowledge XLA updates, 3-4](#page-23-1) [boundaries, 3-4](#page-23-1) log API [overview, 3-3](#page-22-2) [TTC\\_USE\\_STRINGSTREAM, 2-4](#page-17-1) [TTCatalog class, 4-27](#page-52-2) [TTCatalogColumn class, 4-31](#page-56-5) [TTCatalogIndex class, 4-32](#page-57-8) [TTCatalogTable class, 4-29](#page-54-3) [ttCkpt procedure, 4-6](#page-31-5) [ttCkptBlocking procedure, 4-5](#page-30-8) TTClasses [compiler macros, 2-3](#page-16-2) [compiling for client/server mode, 2-2](#page-15-0) [compiling on UNIX, 2-1](#page-14-0) [compiling on Windows, 2-1](#page-14-1) [definition, 1-1](#page-12-1) [install library, 2-2](#page-15-1) [logging, 3-3](#page-22-1) [logging levels, 4-25](#page-50-4) [TTCmd class, 4-7,](#page-32-3) [4-11,](#page-36-2) [4-14,](#page-39-2) [4-17](#page-42-1) [TTCmd procedure, 4-9](#page-34-0) [TTColumn internal class, 4-42](#page-67-4) [TTCommand internal class, 4-42](#page-67-5) [TTConnection class, 4-3,](#page-28-0) [4-23](#page-48-0) [TTConnectionPool class, 4-23](#page-48-0) [TTConnnection class, 4-3](#page-28-0) [ttDurableCommit procedure, 4-6](#page-31-6) [TTError class, 4-1,](#page-26-2) [4-4](#page-29-2)
[TTGlobal class, 4-25](#page-50-0) [ttLockWait procedure, 4-6](#page-31-0) [TTParameter internal class, 4-42](#page-67-0) [TTStatus class, 4-1,](#page-26-0) [4-4,](#page-29-0) [4-11](#page-36-0) [error reporting, 4-1](#page-26-1) [ttStatus procedure, 4-7](#page-32-0) [TTWarning class, 4-1,](#page-26-2) [4-4](#page-29-0) [TTXlaColumn internal class, 4-43](#page-68-0) [TTXlaPersistConnection function, 4-34](#page-59-0) [TTXlaRowViewer class, 4-36](#page-61-0) [TTXlaTable internal class, 4-43](#page-68-1) [TTXlaTableHandler class, 4-39](#page-64-0) [TTXlaTableList class, 4-41](#page-66-0)

## **U**

UNIX [install TTClasses library, 2-2](#page-15-0) [USE\\_OLD\\_CPP\\_STREAMS, 2-4](#page-17-0)

## **W**

Windows [compiling, 2-1](#page-14-0)

## **X**

XLA [classes, 3-3,](#page-22-0) [4-33](#page-58-0) [row viewer class, 4-36](#page-61-0) [table handler class, 4-39](#page-64-0) [table list class, 4-41](#page-66-0) updates [acknowledging, 3-4](#page-23-0) [transaction boundaries, 3-4](#page-23-1)